Документ подписан простой электронной подписью Информация о владельце: Министерство сельского хозяйства Российской Федерации ФИО: Махаева Наталья Юрьевна<br>Должность: Проректор Поревна<br>Должность: Проректор Поревна высшего образования политике ФГБОУ ВО "Ярославский ГАУ" Дата подписания: 02.02299441-04-58 ская государственная сельскохозяйственная академия» Уникальный программный ключ fa349ae3f25a45643d89cfb67187284ea10f48e8

> $T_{\text{CXA}}$ *<u>© УТВЕРЖДАЮ</u>* проректор по учебной, научной, воспитательной работе, молодежной политике и цифровой трансформации ФГБОУ ВО Ярославская ГСХА,  $\mathbb{C}^{\mathbb{S}^{\mathbb{S}^{\mathbb{S}}}_{\mathbb{S}^{\mathbb{S}^{\mathbb{S}}}_{\mathbb{S}^{\mathbb{S}}}}\mathbb{M}$ орозов В.В. «30» июня 2022 г.

### РАБОЧАЯ ПРОГРАММА ДИСЦИПЛИНЫ

Б1.0.39 «Основы микропроцессорной техники»

Индекс дисциплины «Наименование дисциплины»

Код и направление подготовки

Направленность (профиль)

Квалификация

Форма обучения

Год начала подготовки

Факультет

Выпускающая кафедра

Кафедра-разработчик

Объем дисциплины, ч. / з.е.

Форма контроля (промежуточная аттестация)

Электрооборудование и электротехнологии в АПК

бакалавр

35.03.06 Агроинженерия

заочная

2021

инженерный

Электрификация

Электрификация

 $108/3$ 

Зачет с оценкой

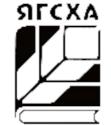

Ярославль, 2022 г.

При разработке рабочей программы дисциплины (далее - РПД) «Основы микропроцессорной техники» в основу положены:

1. Федеральный государственный образовательный стандарт высшего образования бакалавриат по направлению подготовки 35.03.06 Агроинженерия, утвержденный приказом Министерства образования и науки Российской Федерации 23 августа 2017 г.  $N<sub>2</sub> 813$ :

2. Приказ Министерства науки и высшего образования Российской Федерации от № 83 «О внесении изменений в федеральные государственные 08.02.2021 образовательные стандарты высшего образования - бакалавриат по направлениям подготовки»;

Учебный 3. план  $\Pi$ O направлению ПОДГОТОВКИ 35.03.06 Агроинженерия, направленность (профиль) «Электрооборудование и электротехнологии в АПК», одобрен Ученым советом ФГБОУ ВО Ярославская ГСХА 2 марта 2021 г. (протокол № 3), с изменениями на основании решения Ученого совета ФГБОУ ВО Ярославская ГСХА от 8 июня 2021 г. (протокол №7). Период обучения: 2021 - 2026 гг.

#### Преподаватель-разработчик:

доцент кафедры электрификации, к.т.н. Угловский А.С.  $(no\delta nucb)$ (занимаемая должность, ученая степень, звание)

РПД рассмотрена и одобрена на заседании кафедры электрификации 3 июня 2022 г. Протокол № 12.

И.о. заведующего кафедрой

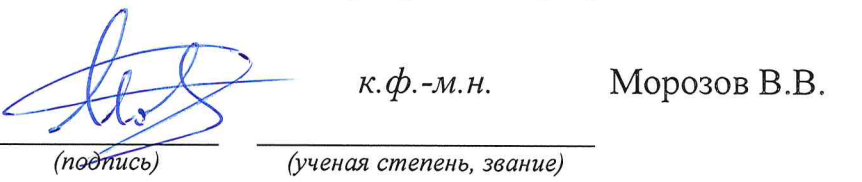

РПД одобрена на заседании учебно-методической комиссии инженерного факультета 20 июня 2022 г. Протокол № 11.

Председатель учебнометодической комиссии инженерного факультета

 $(noonucb)$ 

Ананьин Г.Е.  $K. n. H.$ (учёная степень, звание)

СОГЛАСОВАНО:

Руководитель образовательной программы

Отдел комплектования библиотеки

Декан инженерного факультета

(noomucb)

 $K. \phi. -M.H.$ (ученая степень, звание) Морозов В.В.

 $(no\delta nucb)$ 

toronyment B. A.  $\overline{(\phi_{\alpha\mu\nu}})$ 

(подпись

к.т.н., доцент Шешунова Е.В. (ученая степень, звание)

# **СОДЕРЖАНИЕ РАБОЧЕЙ ПРОГРАММЫ ДИСЦИПЛИНЫ**

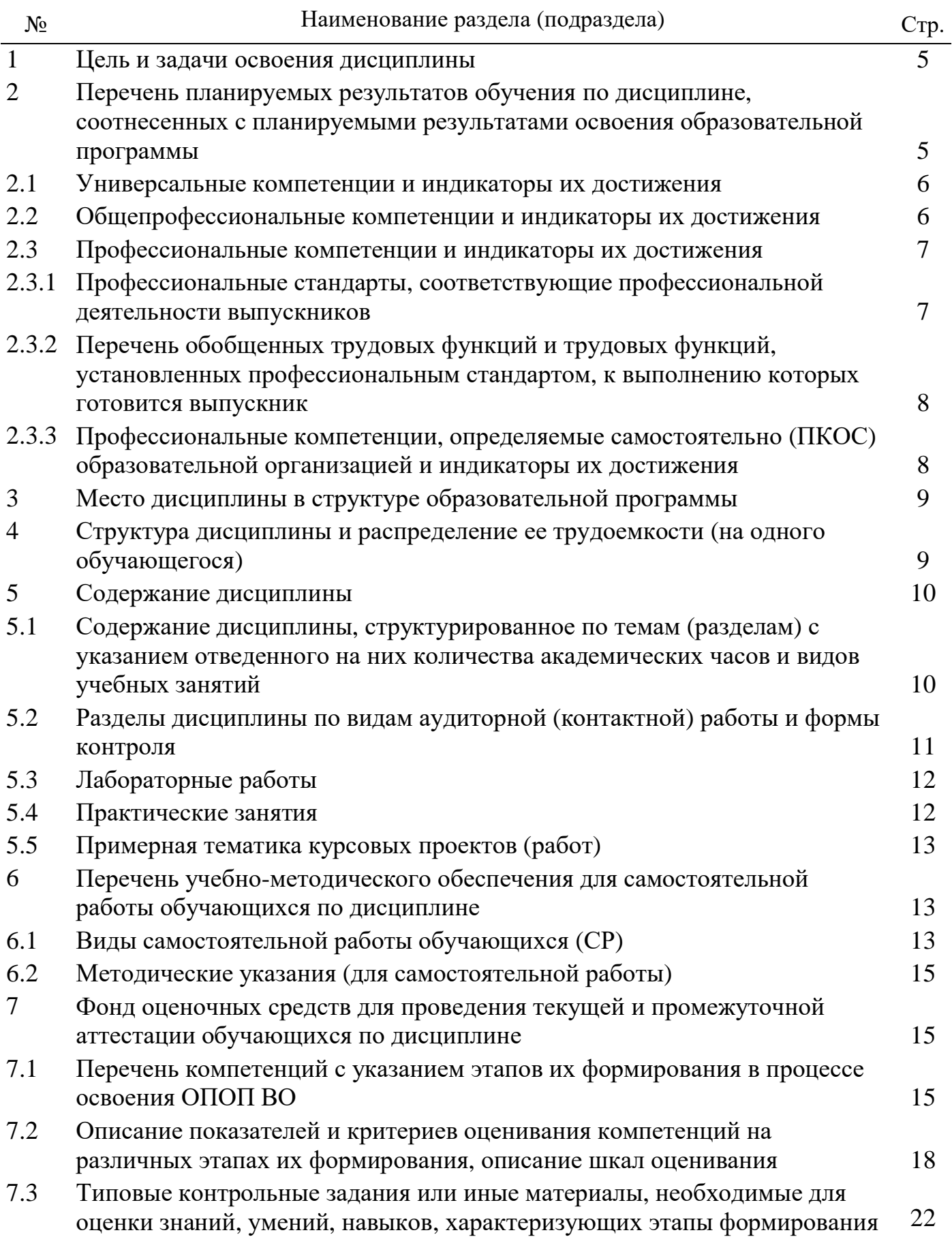

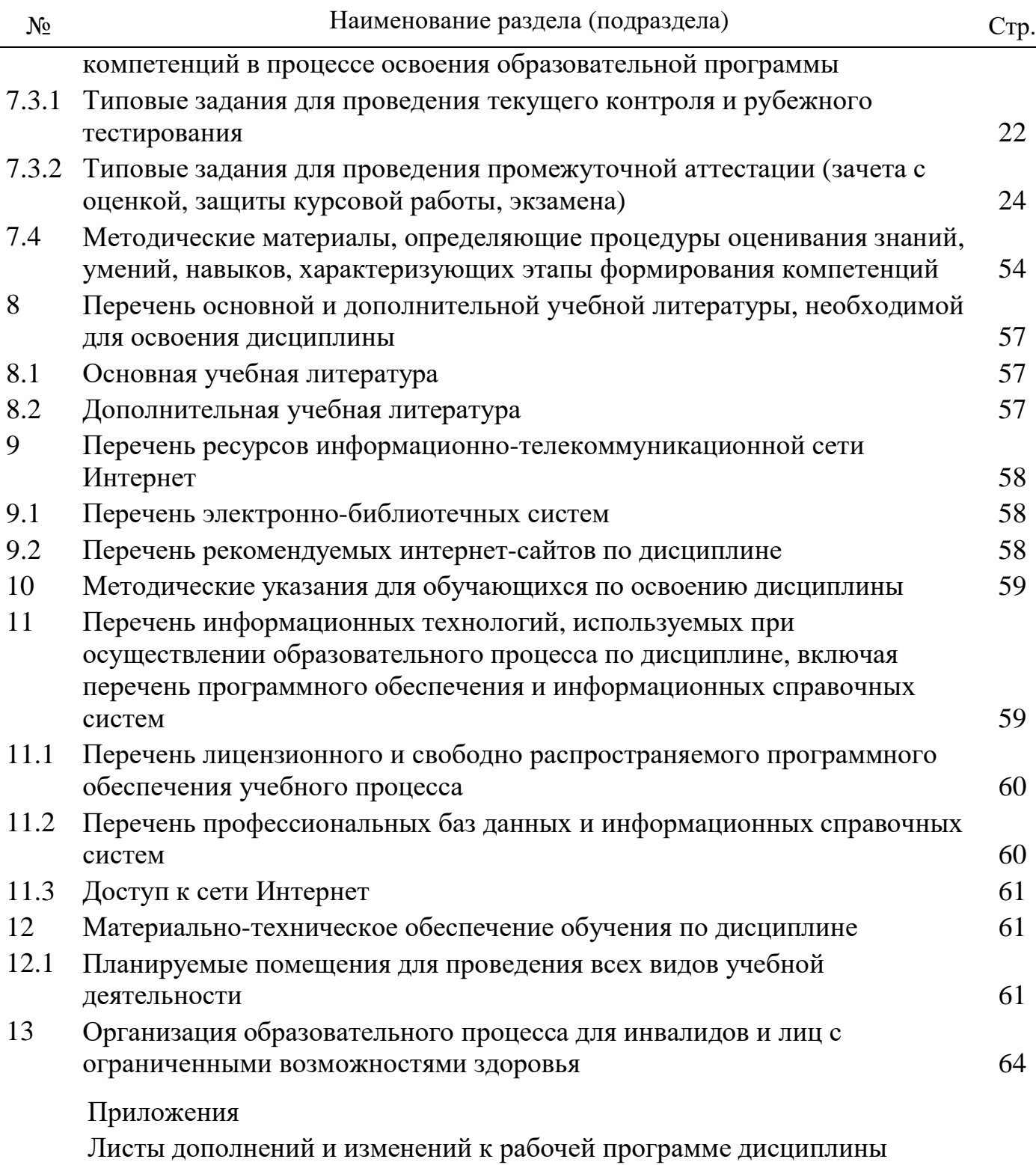

Аннотация рабочей программы дисциплины

#### **1 Цель и задачи освоения дисциплины**

**Целью** изучения дисциплины «Основы микропроцессорной техники» является формирование у будущих специалистов основных понятий и принципов микропроцессорной техники, получение знаний об устройстве и функционировании микропроцессоров и микропроцессорных систем

#### **Задачи:**

-расчет и проектирование электронных приборов, схем и устройств различного функционального назначения в соответствии с техническим заданием с использованием средств автоматизации проектирования;

- разработка проектной и технической документации, оформление законченных проектно-конструкторских работ.

### **2 Перечень планируемых результатов обучения по дисциплине, соотнесенных с планируемыми результатами освоения образовательной программы**

Изучение данной дисциплины направлено на формирование у обучающихся следующих универсальных (УК-1.3) общепрофессиональных (ОПК-4.2; ОПК-5.2;) и профессиональных компетенций (ПКОС-1.1):

#### 2.1 Универсальные компетенции и индикаторы их достижения

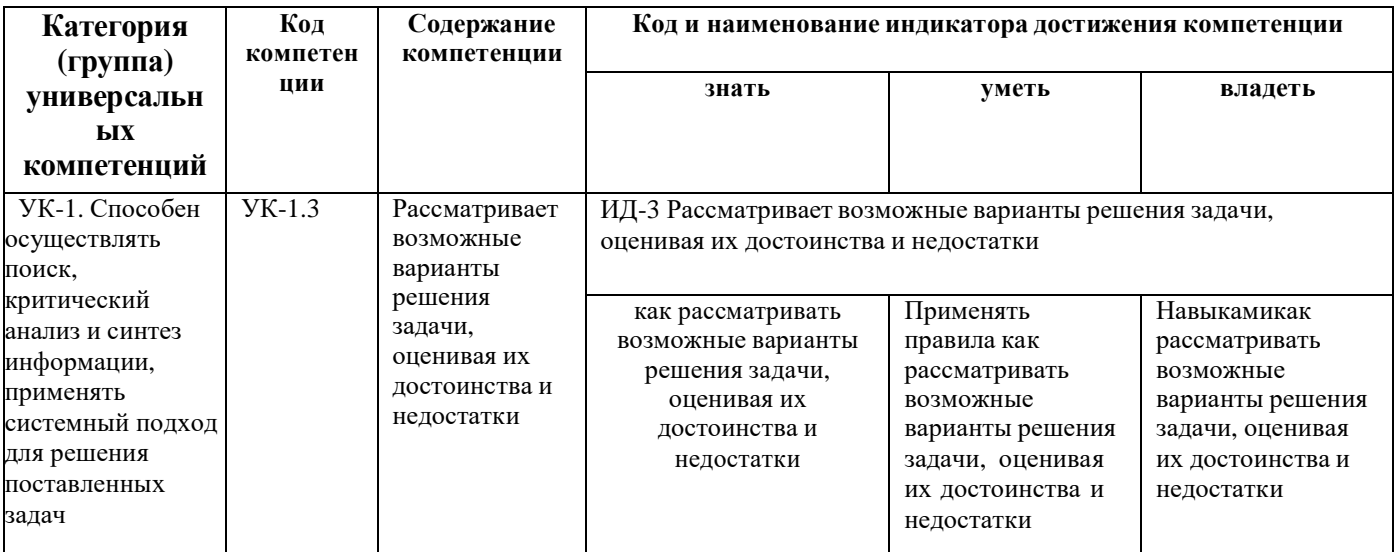

#### 2.2 Общепрофессиональные компетенции и индикаторы их достижения

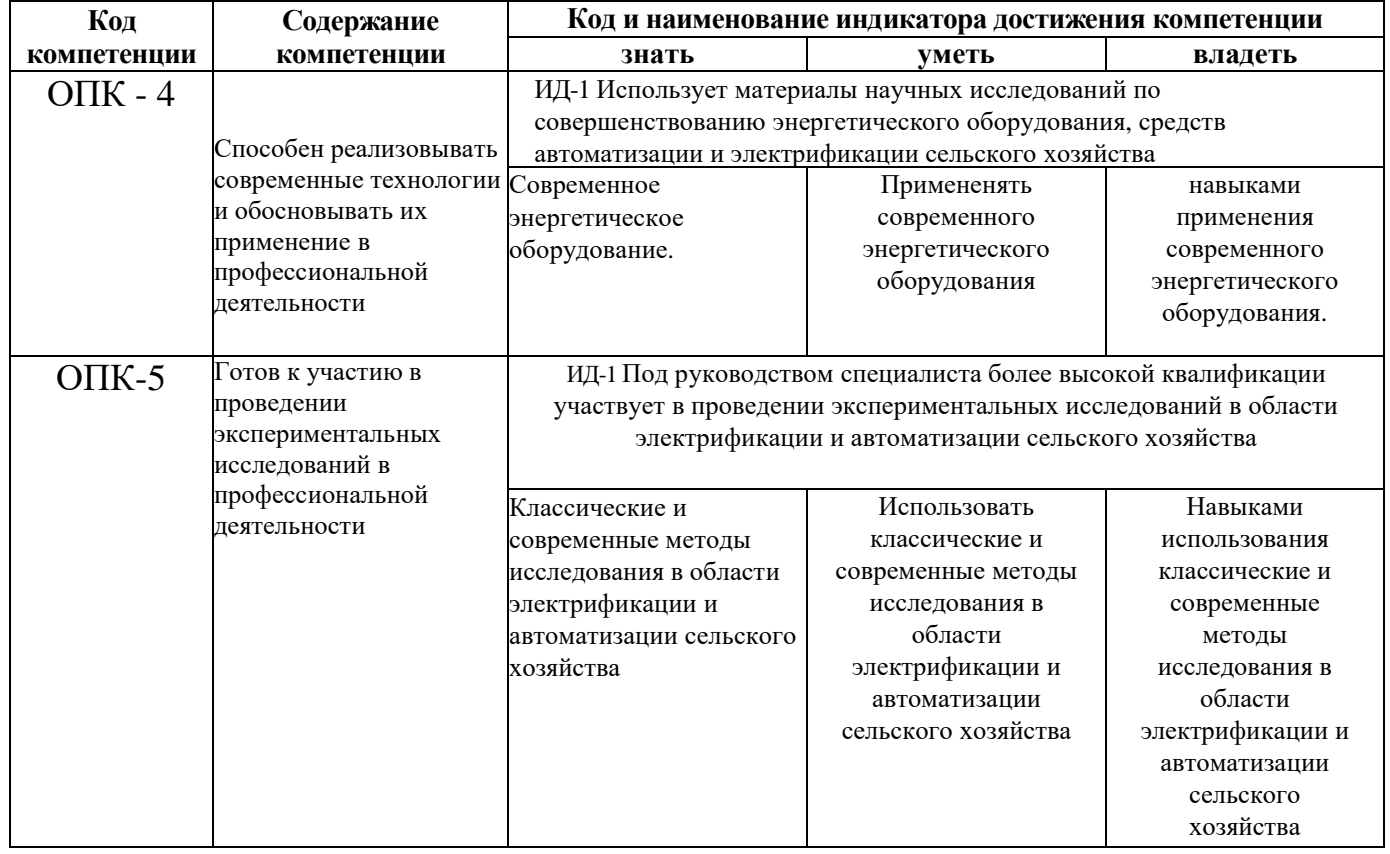

### 2.3 Профессиональные компетенции и индикаторы их достижения

Профессиональные компетенции, установленные программой бакалавриата 35.03.06 Агроинженерия, сформированы на основе профессионального стандарта, соответствующего профессиональной деятельности выпускников, на основе анализа требований к профессиональным компетенциям, предъявляемых к выпускникам на

рынке труда, обобщения отечественного и зарубежного опыта, проведения консультаций с ведущими работодателями.

Профессиональные компетенции, установленные программой бакалавриата, сформированы академией самостоятельно на основе профессионального стандарта, соответствующего профессиональной деятельности выпускников.

### **2.3.1 Профессиональные стандарты, соответствующие профессиональной деятельности выпускников**

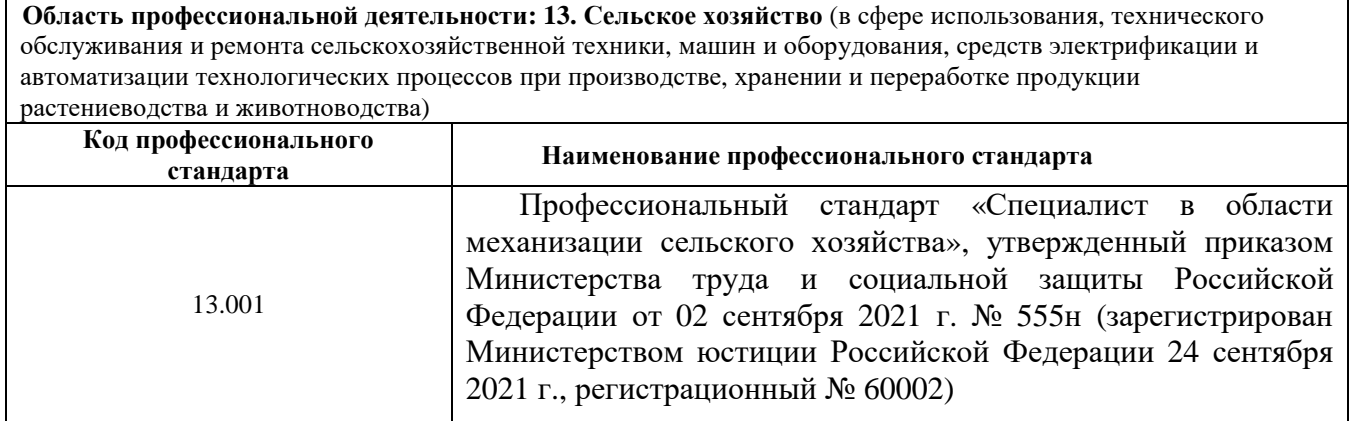

### **2.3.2 Перечень обобщенных трудовых функций и трудовых функций, установленных профессиональным стандартом, к выполнению которых готовится выпускник**

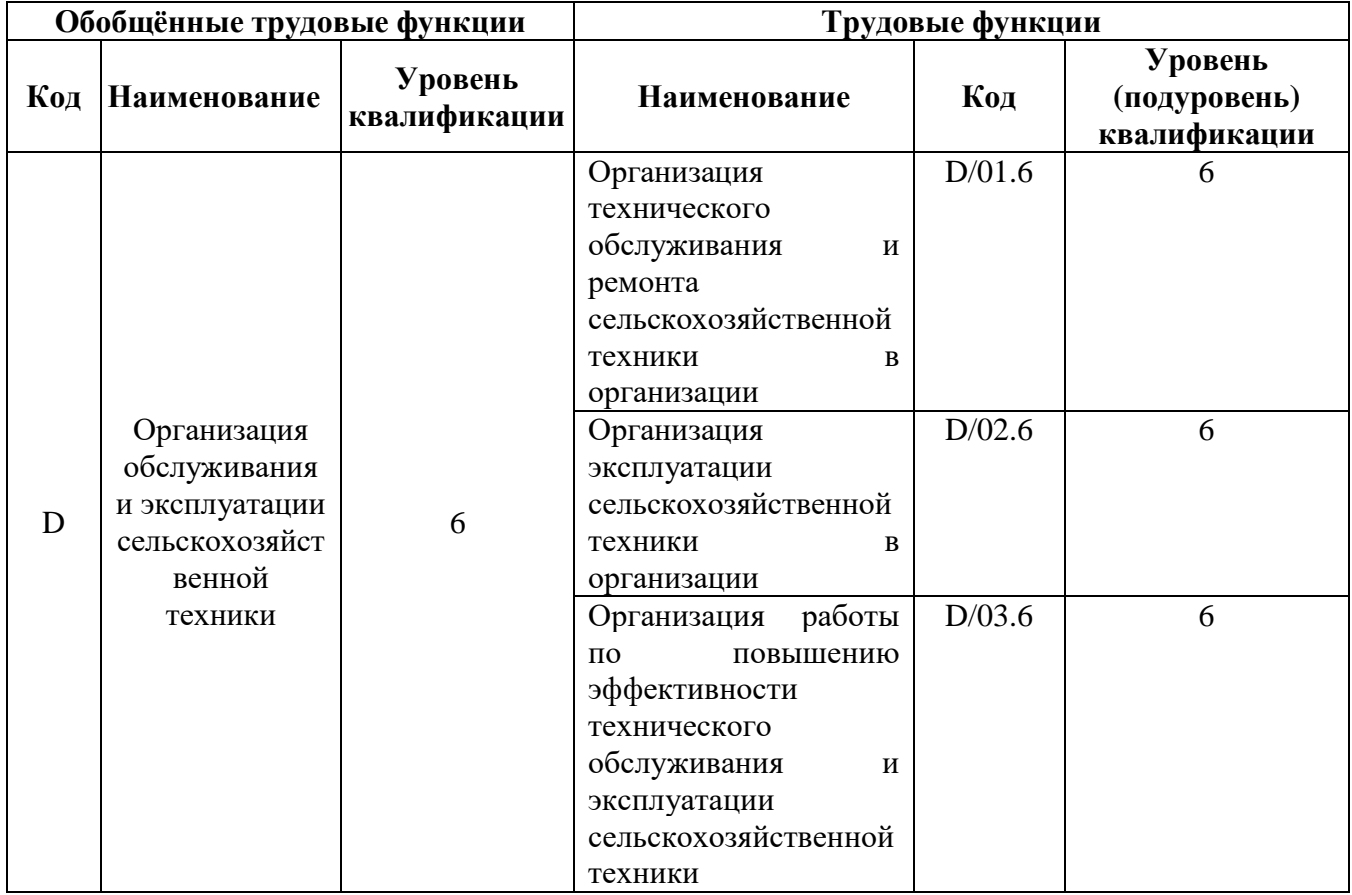

### **2.3.3 Профессиональные компетенции, определяемые самостоятельно (ПКОС) образовательной организацией и индикаторы их достижения**

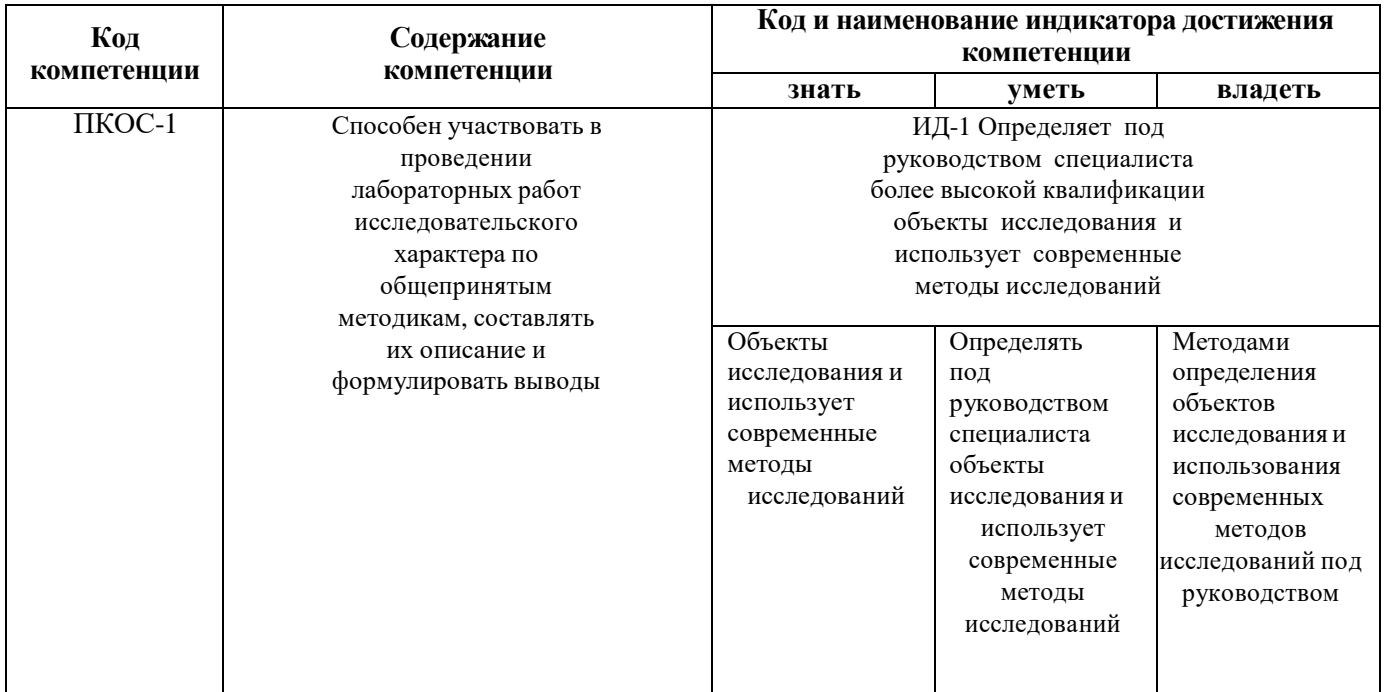

### **3 Место дисциплины в структуре образовательной программы**

Дисциплина «Основы микропроцессорной техники » относится к обязательной части образователь-ной программы бакалавриата.

### **4 Структура дисциплины (модуля) и распределение ее трудоемкости (на одного обучающего)**

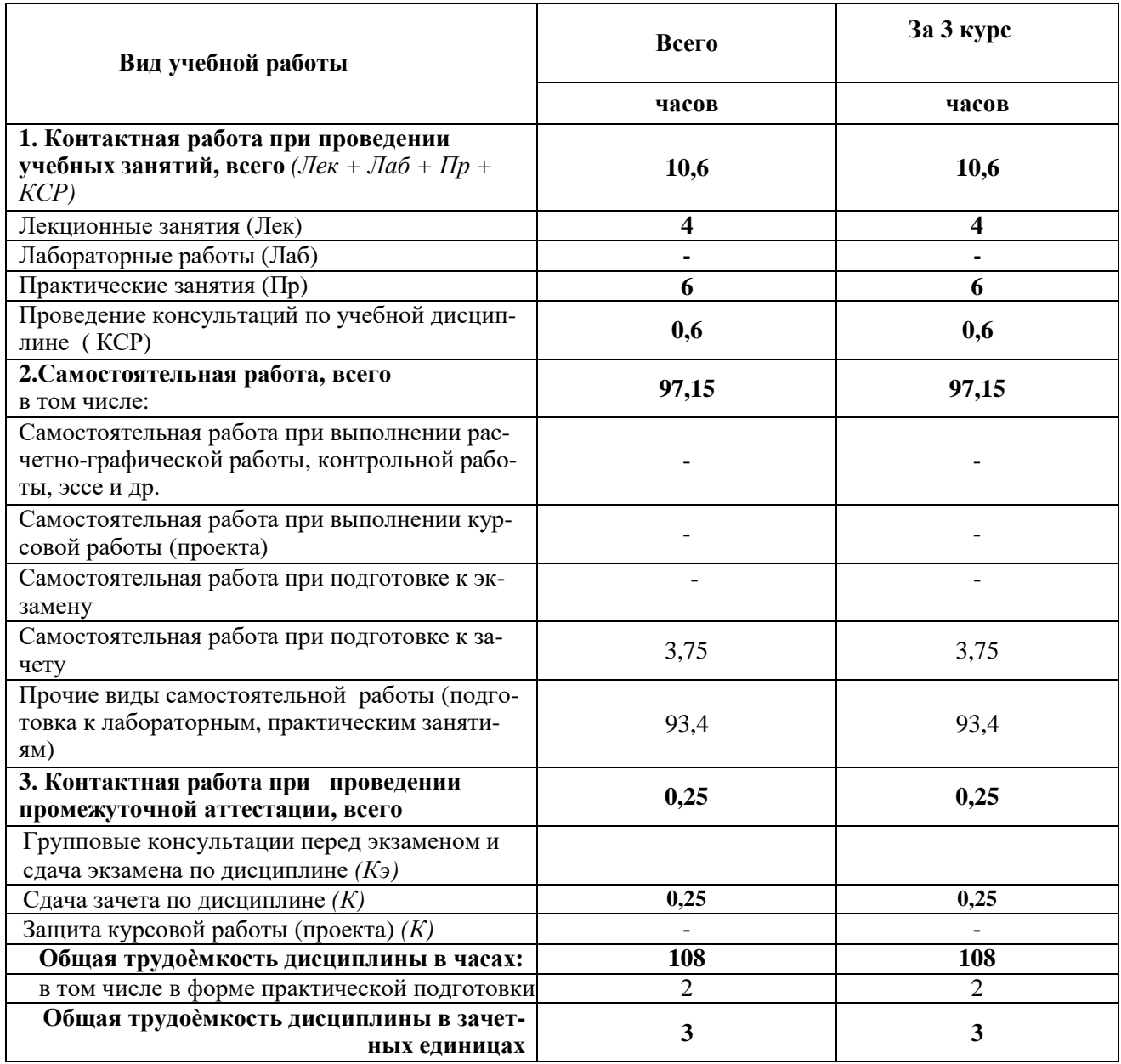

### **5 Содержание дисциплины**

**5.1 Содержание дисциплины, структурированное по темам (разделам) с указанием отведенного на них количества академических часов и видов учебных занятий**

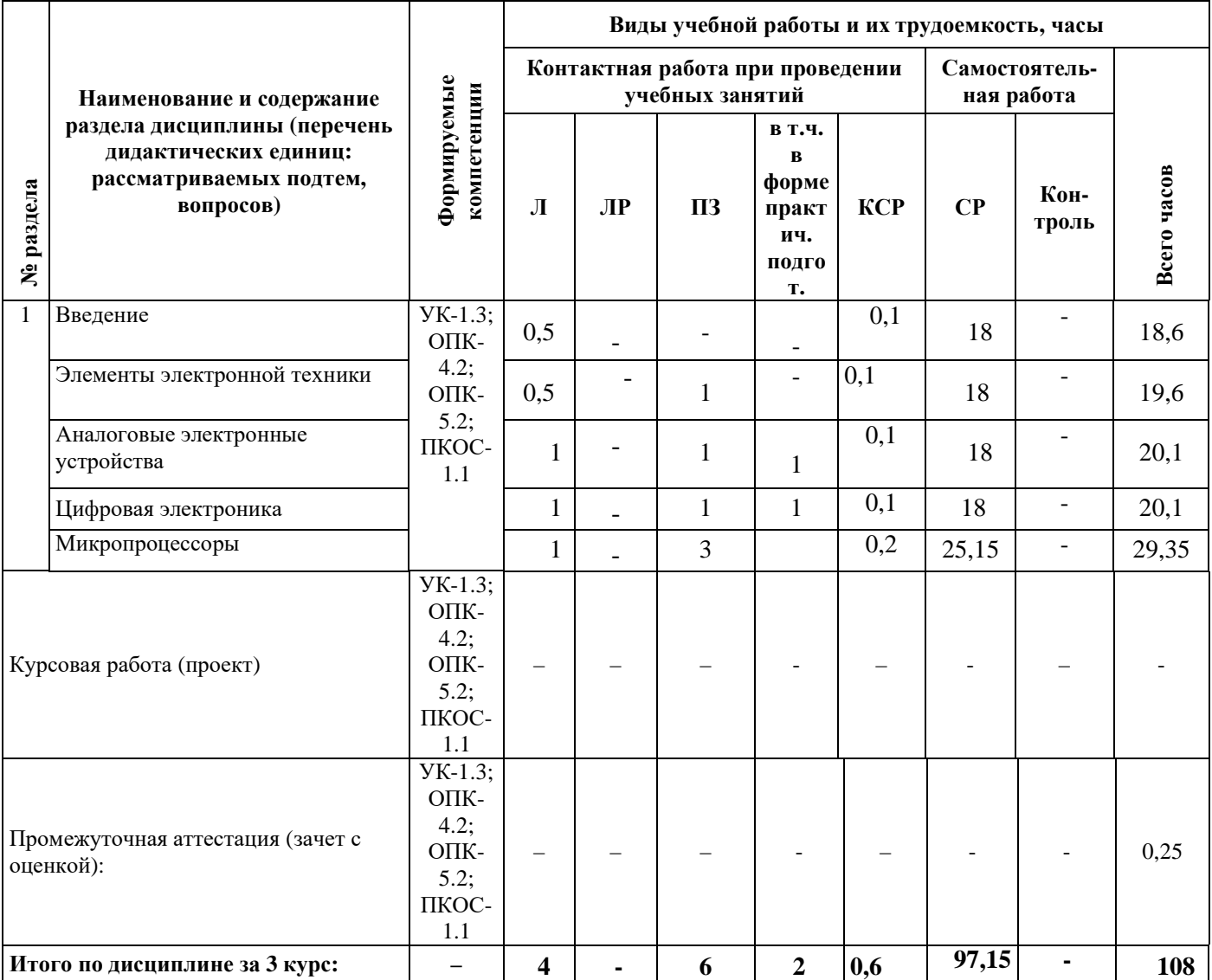

### **5.2 Разделы дисциплины по видам аудиторной (контактной) работы и формы контроля**

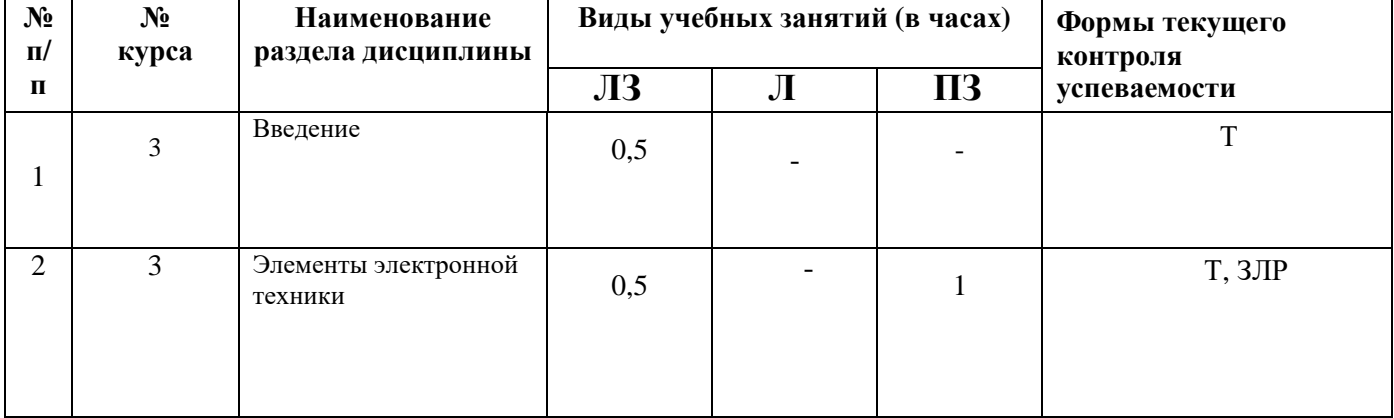

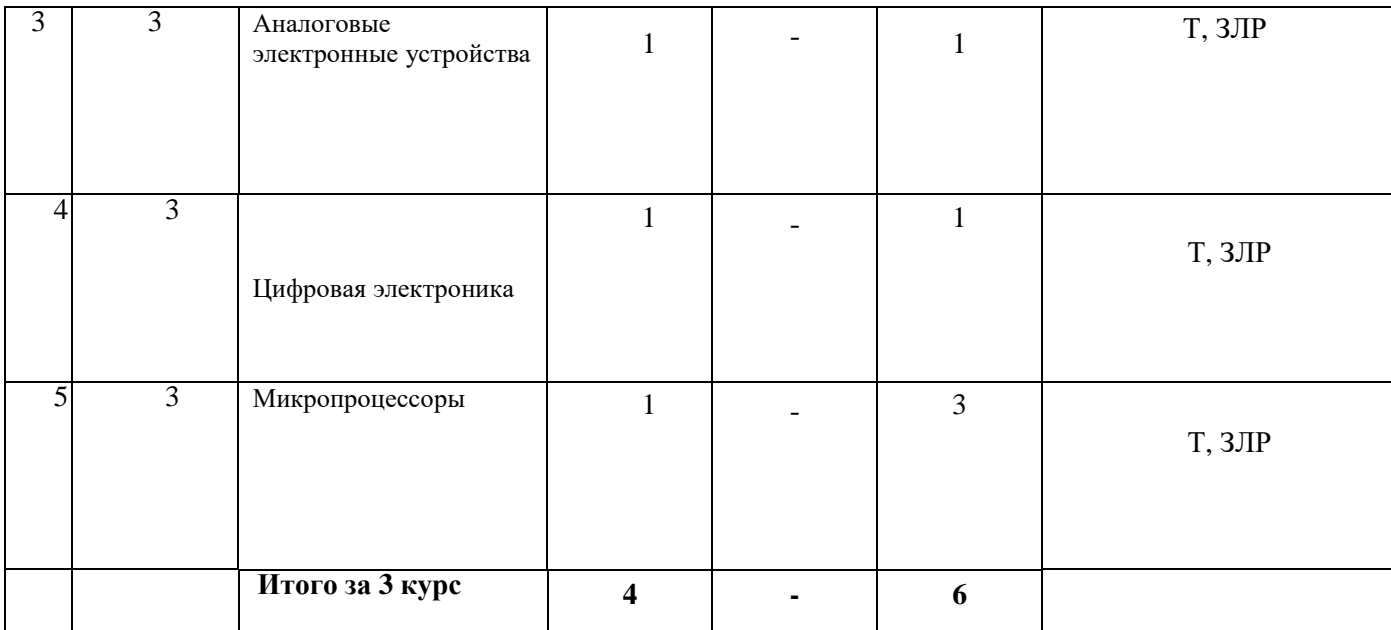

# **5.3 Практические работы**

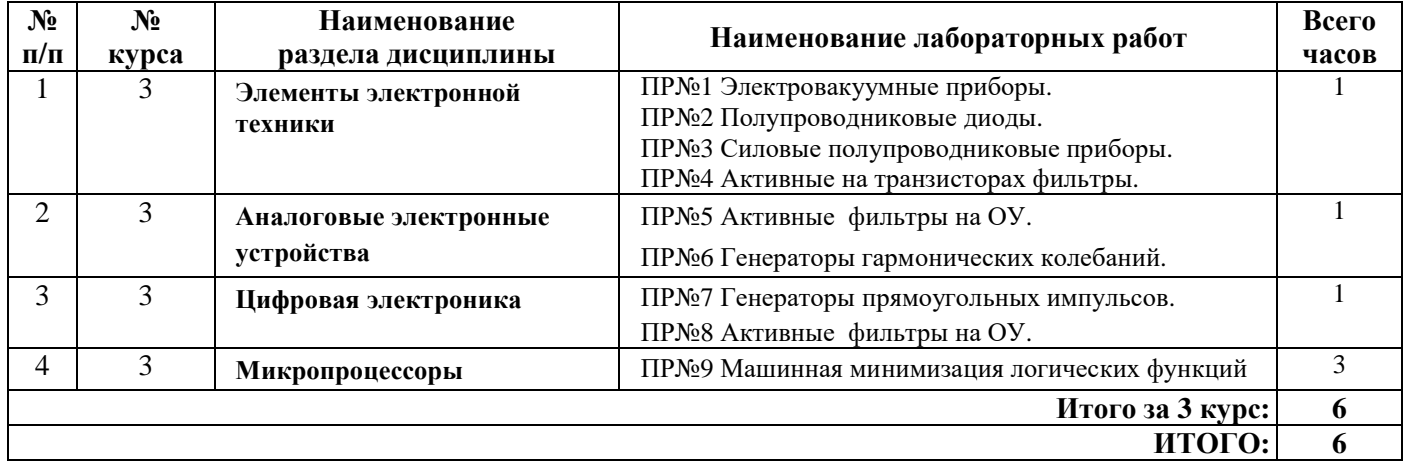

# **5.4 Контактная работа при проведении учебных занятий в форме практической подготовки**

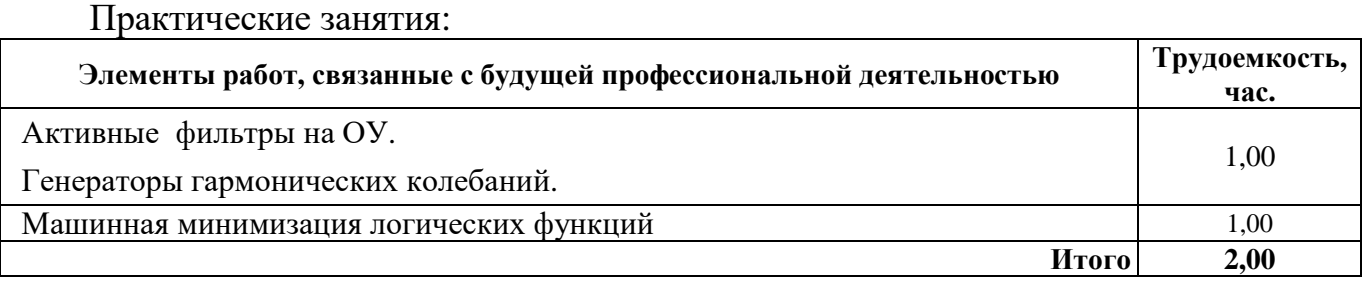

### **6 Перечень учебно-методического обеспечения для самостоятельной работы обучающихся по дисциплине**

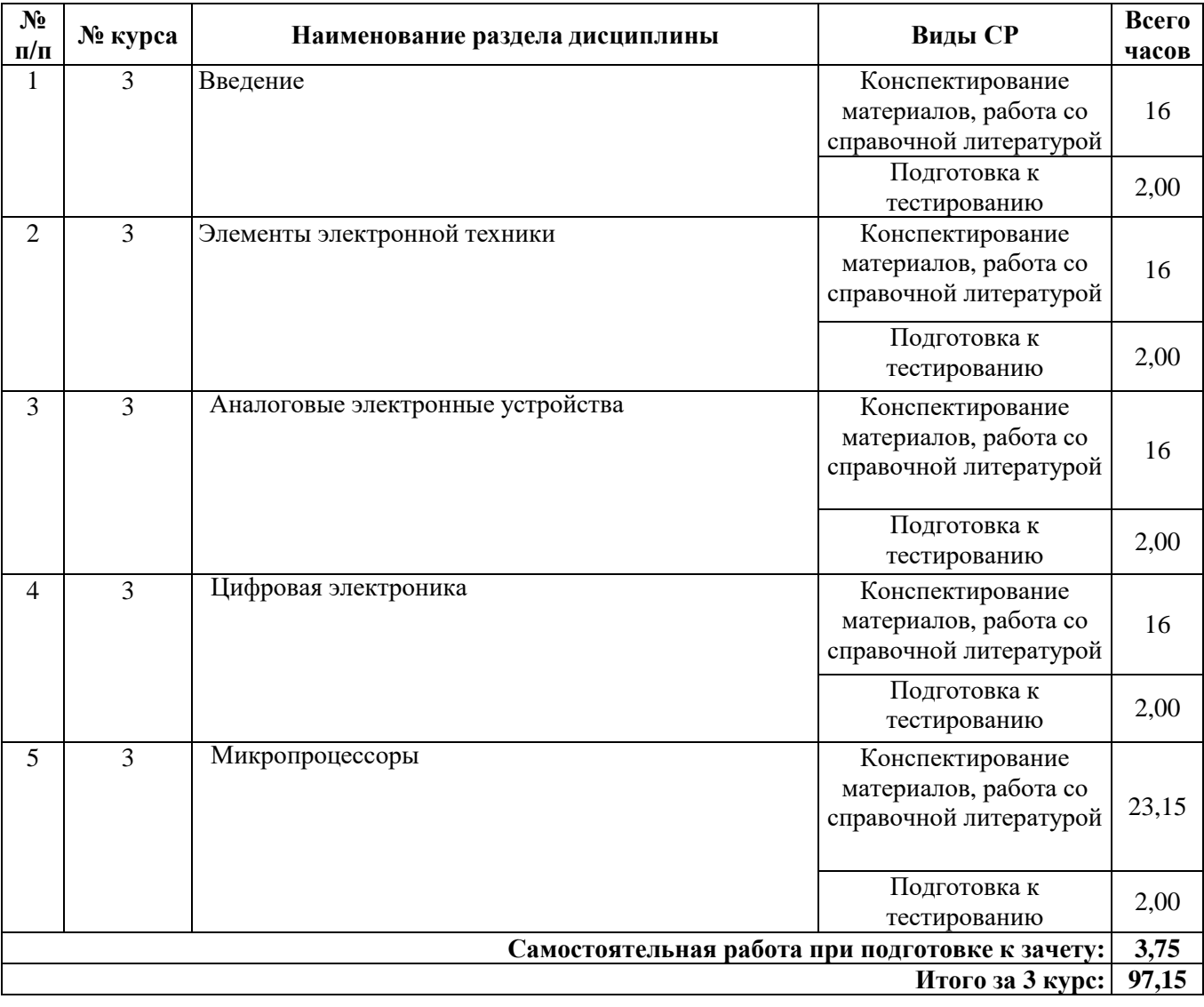

# **6.1 Виды самостоятельной работы обучающихся (СР)**

### **6.2 Методические указания (для самостоятельной работы)**

Для самостоятельного изучения материалов по дисциплине «Основы микропроцессорной техники » обучающиеся могут воспользоваться следующими авторскими методическими указаниями: Угловский, А.С. Электроника [Электронный ресурс]: виртуальный лабораторный практикум / А.С. Угловский.– Ярославль: Издво ФГБОУ ВО Ярославская ГСХА, 2017. – 101 с.// Электронная библиотека ЯГСХА. – Режим доступа: [https://biblio-yaragrovuz.jimdo.com/](http://192.168.2.44/buki_web/bk_cat_find.php)электронный-каталог/ 25.06.2022, требуется авторизация.

### **7 Фонд оценочных средств для проведения текущей и промежуточной аттестации обучающихся по дисциплине**

Фонд оценочных средств по дисциплине «Основы микропроцессорной техники » – комплект методических и контрольно измерительных материалов, предназначен для оценивания уровня сформированности компетенций (УК-1.3; ОПК-4.2; ОПК-5.2; ПКОС-1.1) на разных стадиях обучения на соответствие индикаторам достижения компетенций.

Фонд оценочных средств включает контрольные материалы для проведения текущего контроля успеваемости и промежуточной аттестации по завершению периода обучения.

Текущий контроль успеваемости обеспечивает оценивание хода освоения дисциплины и проводиться в виде компьютерного или бланочного тестирования.

Промежуточная аттестация имеет целью определить степень достижения запланированных результатов обучения по дисциплине за определенный период обучения (3 курс) и проводится в форме зачета с оценкой (3 курс).

**7.1 Перечень компетенций с указанием этапов их формирования в процессе освоения ОПОП ВО**

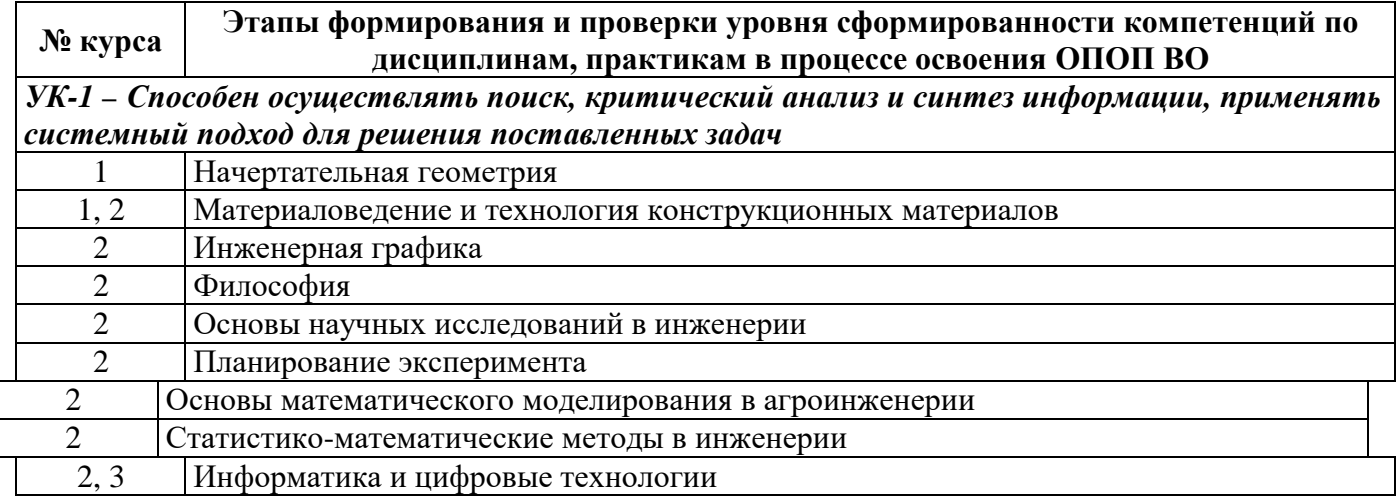

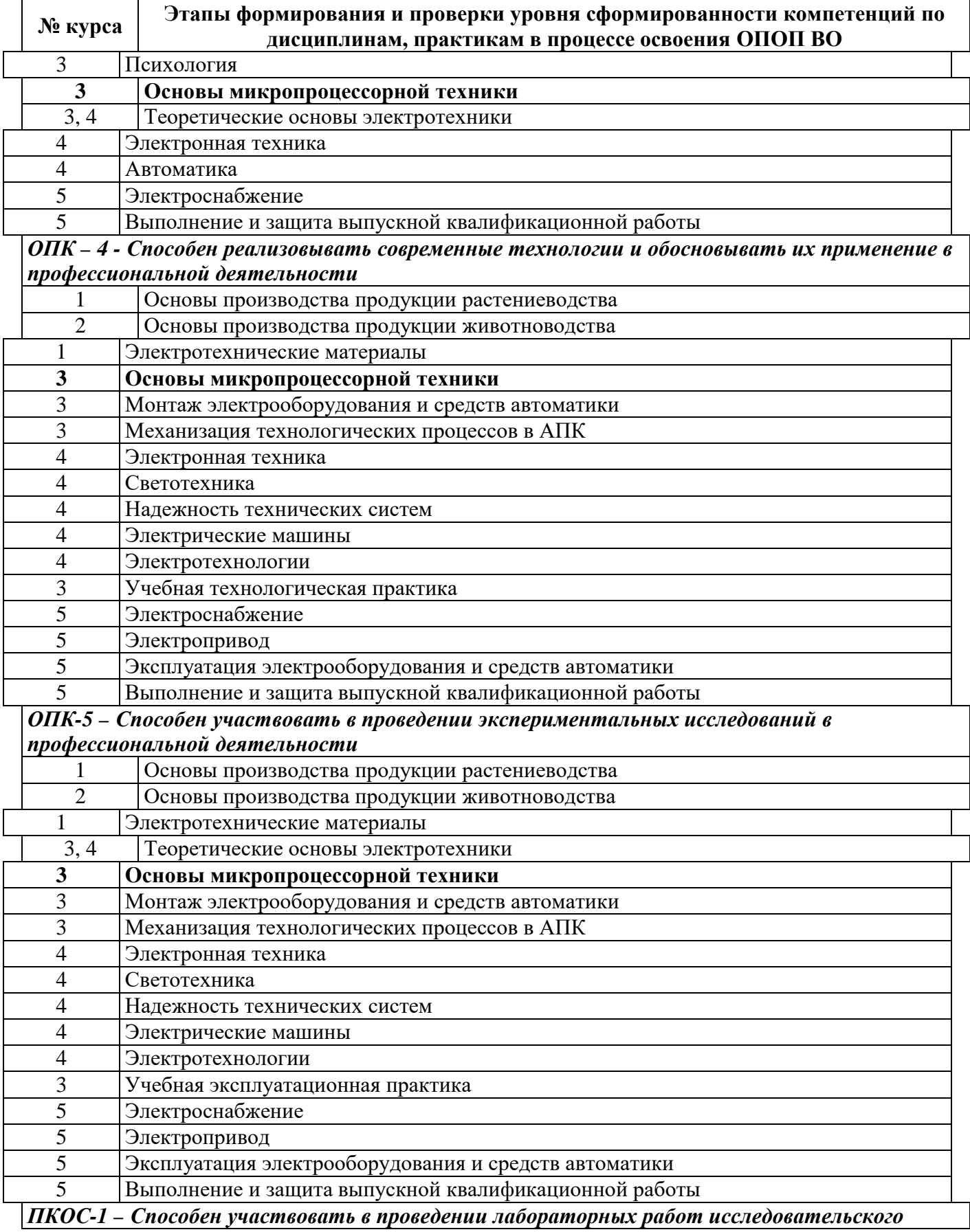

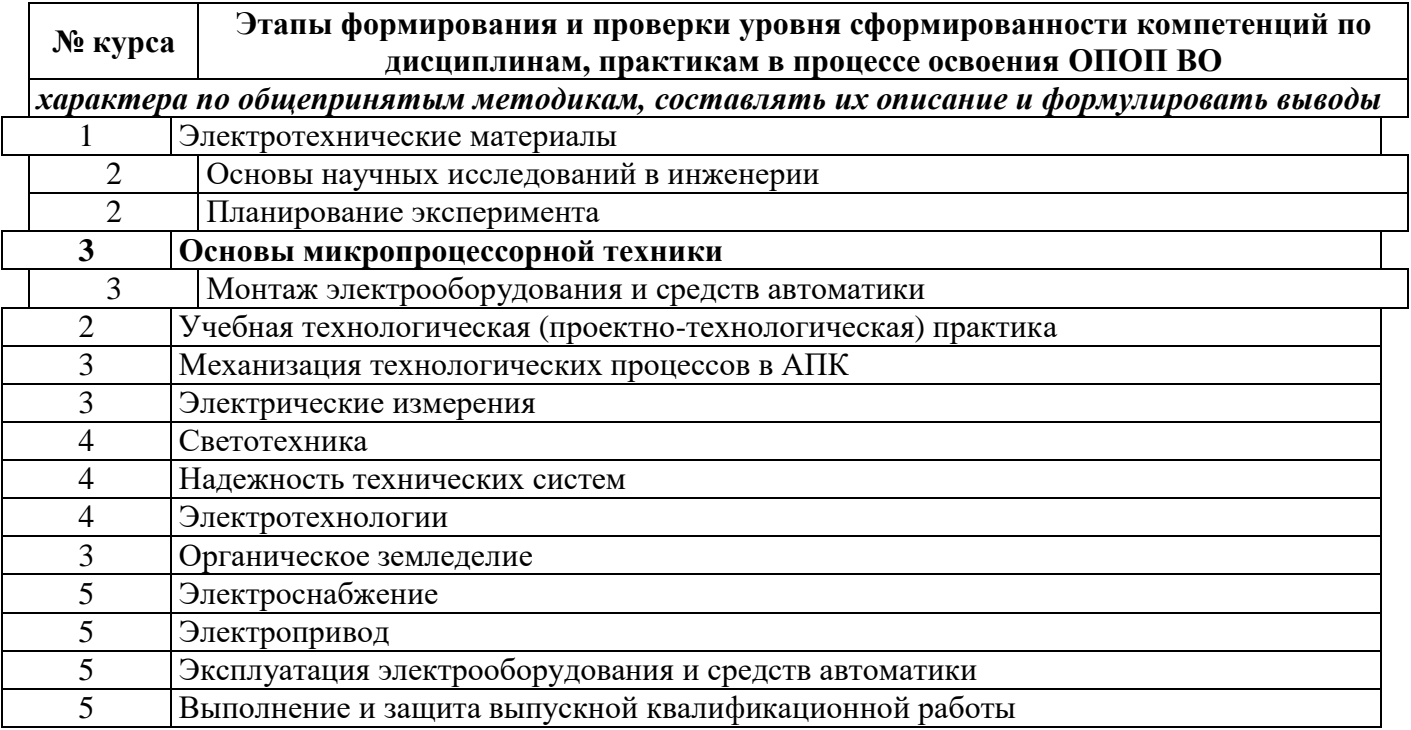

7.2 Описание показателей и критериев оценивания компетенций на различных этапах их формирования, описание шкал оценивания

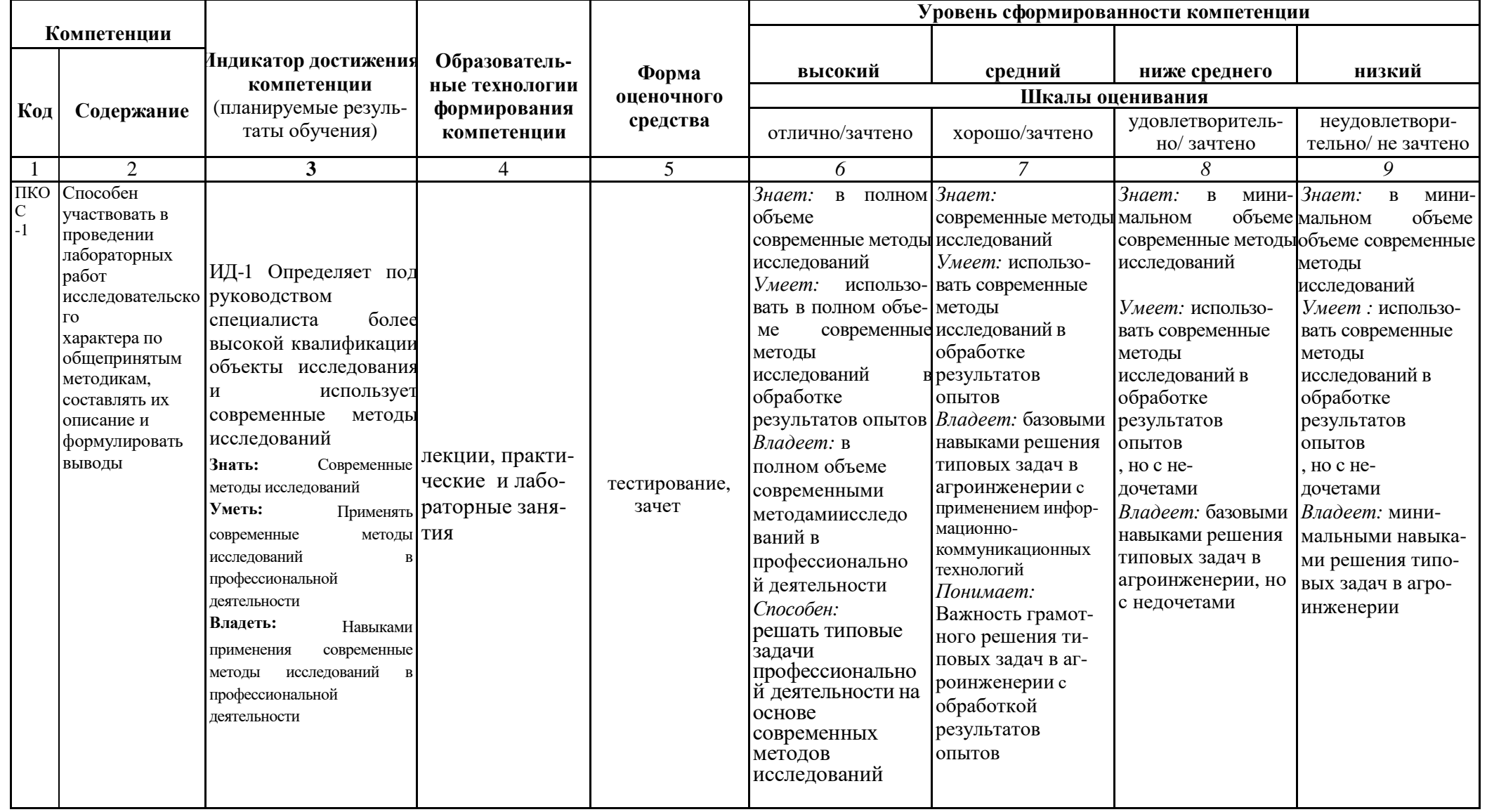

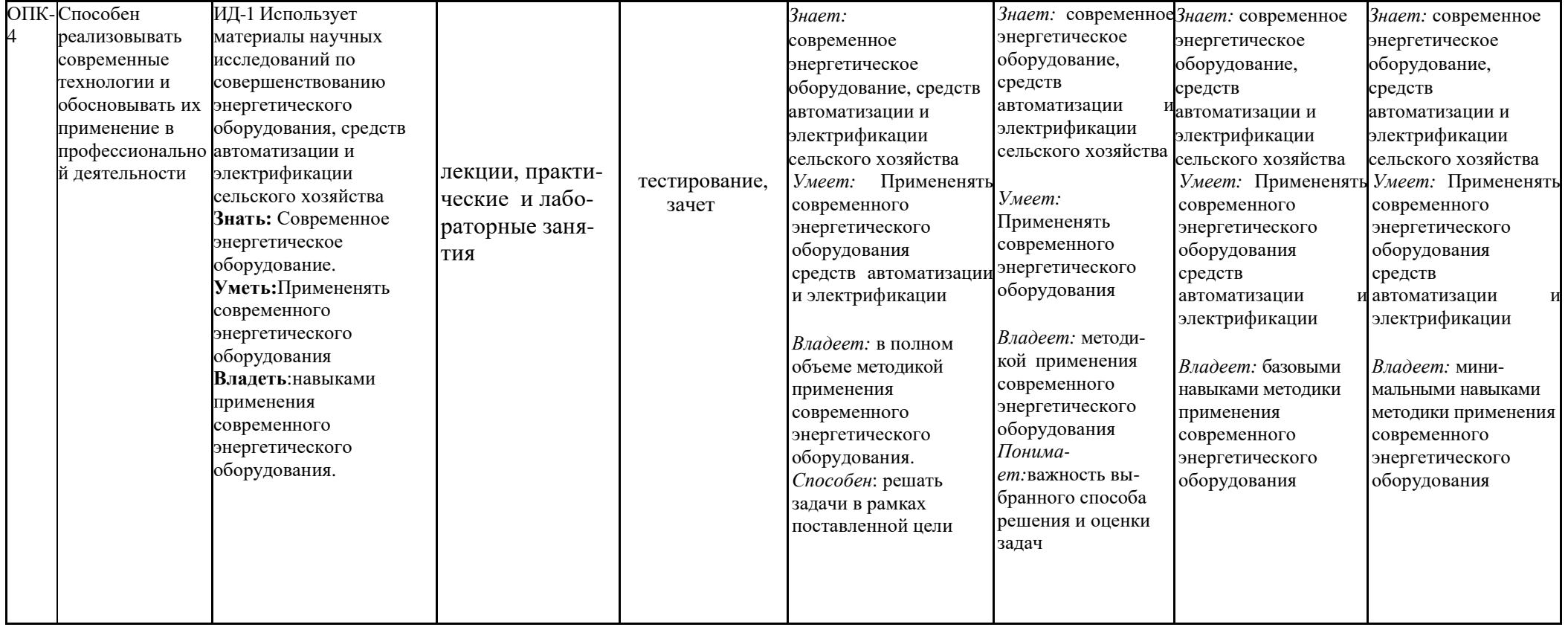

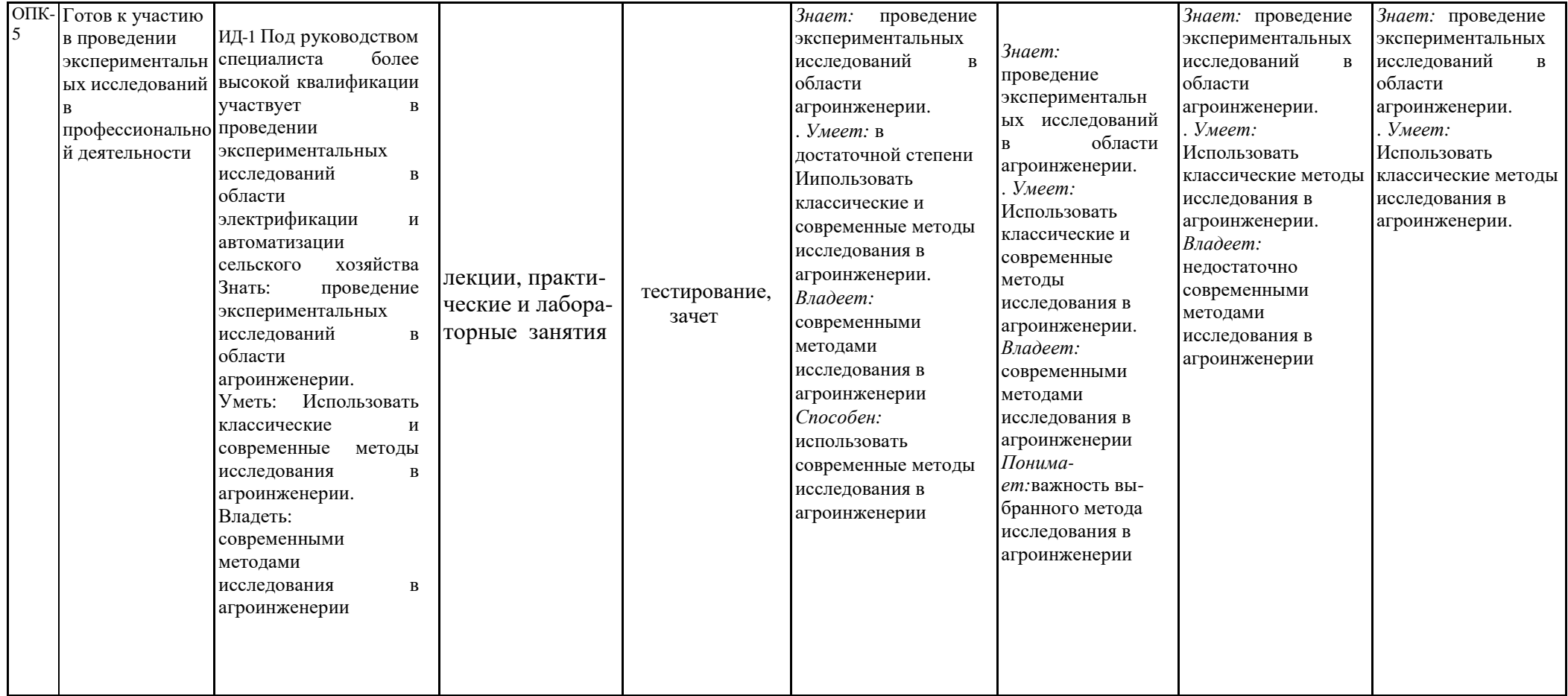

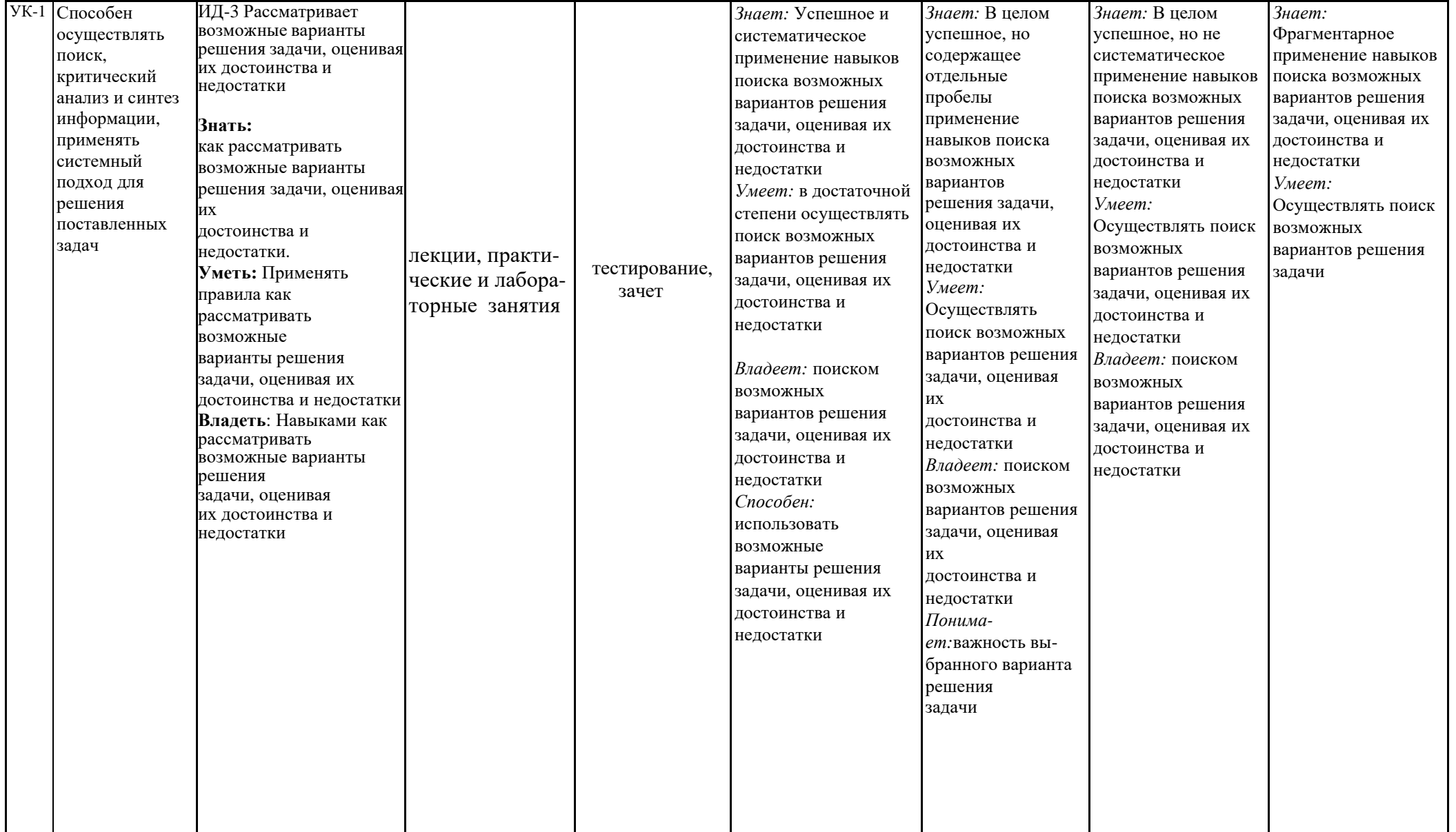

**7.3 Типовые контрольные задания или иные материалы, необходимые для оценки знаний, умений, навыков, характеризующих этапы формирования компетенций в процессе освоения образовательной программы**

**7.3.1 Типовые задания для проведения текущего контроля и рубежного тестирования**

*Примеры вопросов для защиты лабораторных работ:*

1.Как зависит прямое напряжение на диоде от температуры?

2. Как зависит обратный ток диода от температуры?

3. С какой целью соединяют полупроводниковые диоды последовательно?

4. Какие типы диодов существуют? Каково их применение на практике?

5.Чем объяснить способность тиристора выдерживать довольно большое обратное напряжение?

6. Можно ли утверждать, что участок ОА прямой ветви вольтамперной характеристики тиристора представляет собой обратную ветвь вольт- амперной характеристики p-n перехода

7. На каких физических явлениях основано отпирание тиристора?

8. Перечислите основные параметры тиристора.

9. Где на практике используются тиристоры? Объясните принцип действия биполярного транзистора.

10. Какие параметры биполярных транзисторов Вы знаете?

11. Какие основные схемы включения биполярных транзисторов существуют?

12. Существует ли связь между коэффициентами α и β биполярного транзистора?

13. Почему рабочую точку выбирают в средине линейного участка переходной характеристики транзистора?

14. Где на практике применяются биполярные транзисторы? Объясните принцип действия полевого транзистора.

15. Почему полевой транзистор иногда называют униполярным?

16. Каково применение на практике полевых транзисторов? Что называется процессом выпрямления и сглаживания? Сформулируйте цель работы.

17. Какие бывают типы выпрямительных устройств, из каких частей они состоят, и какие схемы выпрямления исследуются в работе?

18. Какие типы вентилей Вам известны, какие из них исследуются в работе, их марки, условные графические изображения и основные параметры?

19. Основные показатели выпрямительного устройства. Какая зависимость называется внешней характеристикой? Как она снимается?

20. Как будет отличаться внешняя характеристика выпрямителя без фильтра от внешней характеристики с емкостным фильтром и почему?

21. Чем отличается  $\Pi$  — образный фильтр от  $\Gamma$  - образного и в чем его преимущество?

22. Какой вид имеют осциллограммы напряжения на нагрузке двухполупериодного выпрямителя: а) без фильтра; б) семкостным фильтром; в) с Г - образным LCфильтром?

Какова формула операции элемента И?

23. Когда выходной сигнал элемента И имеет величину 1?

24. Какова формула операции элемента И – НЕ?

25. При каких выходных сигналах выходной сигнал элемента

И – НЕ имеет величину 0? Какие существуют команды передачи данных в процессоре КР580ВМ80А.

26. Что такое система команд, безадресные команды, одноадресные команды.

27. Что такое программа, КОП и операнды, режимы адресации.

28. Перечислите команды межрегистровых передач.

29. Перечислите команды ввода-вывода.

30. Какие существуют ограничения, присущие командам передачи

управления.

31. Перечислите команды, предназначенные для обеспечения работы КР1810ВМ86 в МПС.

32. В чем заключается отличие команд сдвига в ВМ86 от ВМ80.

33. Как осуществить вывод на ВУ содержимое регистра флагов F в

МП.

34. Какие имеются команды для организации обмена между различными сегментами данных.

### *Примеры тестовых заданий для проведения текущего контроля и рубежного тестирования:*

### Тест 1

Основные свойства линейных цепей (ЛЦ)

А. Физические процессы в ЛЦ описываются линейными дифференциальными уравнениями.

Б. ВАХ ЛЦ прямолинейна.

В. ЛЦ не изменяет форму сигнала.

Тест 2.

Постоянная времени цепи характеризует

А. Длительность переходного процесса в цепи.

Б. Длительность сигнала на выходе RC-цепи.

В. Длительность фронта входного сигнала.

### Тест 3.

Условием дифференцирующей цепи является выполнение следующего неравенства

А. Постоянная времени цепи значительно больше длительности импульса.

- Б. Постоянная времени цепи значительно меньше длительности импульса.
- В. Постоянная времени цепи соизмерима с длительностью импульса.

Какое условие соответствует интегрирующей RC-цепи ?

А. Тцепи << Тимп .

Б. Тцепи >> Тимп .

В. Тцепи = Тимп .

### Тест 5.

### Какое условие соответствует передаточной RC-цепи?

- А .Тцепи << Тимп .
- Б. Тцепи >> Тимп .
- В. Тцепи = Тимп .

### Тест 6.

Условием неискаженной передачи импульсного сигнала является выполнение условия

- А. Тцепи >> Тимп .
- Б. Тцепи << Тимп .
- В. Тцепи = Тимп .

### Тест 7.

Какие параметры характеризуют прямоугольный импульс ?

- А. Амплитуда импульса.
- Б. Длительность импульса.
- В. Длительность переднего фронта.
- Г. Скважность.

### Тест 8.

Какие параметры характеризуют импульсное напряжение ?

- А. Амплитуда напряжения.
- Б. Длительность фронта.
- В. Период следования импульсов.
- Г. Скважность.

### Тест 9.

Неискаженная передача сигнала на выход RC-делителя возможна при выполнении следующего условия

A. Kc > Kr,  $\overline{B}$ . Kc < Kr,  $\overline{B}$ . Kc = Kr.

### Тест 10.

Сопротивление постоянному току диода характеризует.

- A. Положение рабочей точки на ВАХ диода.
- Б. Наклон прямой, проходящей через начало координат.
- В. Наклон прямой, не проходящей через начало координат.

### Тест 11.

Работа стабилизатора напряжения возможна при

- А. наличии стабилитрона,
- Б. наличии баласного сопротивления в цепи стабилитрона,
- В. А и Б.

Тест 12.

Фотодиод может работать в следующих режимах

- А. Фотодиодный.
- Б. Гальванический.

В. В режиме прямой проводимости.

Тест 13.

Какая схема включения транзистора обеспечивает усиление по току и по напряжению?

А. ОЭ. Б. ОБ. В. ОК.

### Тест 14.

Какая схема включения транзистора обеспечивает усиление по мощности? А. ОЭ. Б. ОБ. В. ОК.

Тест 15.

БТ. В режиме насыщения имеем A.  $IkH = const$   $E.$   $IkH = J*I6$   $B.$   $V_K = E_K$ .

### Тест 16.

БТ. Для увеличения крутизны фронта импульса на выходе ключевого каскада необходимо

А. Увеличить степень насыщения транзистора.

Б. Уменьшить степень насыщения транзистора.

### Тест 17.

Увеличение степени насыщения транзистора достигается

А. Уменьшением сопротивления Rб в цепи базы транзистора.

- Б. Уменьшением сопротивления Rк в цепи коллектора.
- В. Увеличением напряжения источника Еб в цепи базы.

### Тест 18.

Завал АЧХ усилителя в области нижних частот обусловлен наличием в схеме

- А. Конденсатора связи.
- Б. Конденсатора блокировки в цепях питания схемы.
- В. Паразитных емкостей.

Тест 19.

ООС в усилительном каскаде обеспечивает

- А. Увеличение коэффициента усиления каскада.
- Б. Увеличение стабильности коэффициента усиления каскада.
- В. Увеличение выходного сопротивления каскада.

### Тест 20.

ООС в усилительном каскаде обеспечивает

- А. Улучшение условий согласования каскадов.
- Б. Уменьшение выходного сопротивления каскада.
- В. Повышение линейности характеристики каскада.

### Тест 21.

ДК. Преимущества ДК-каскада заключаются в следующем

А. Наличие глубокой ООС по синфазной помехе (подавление помехи).

- Б. Расширение функциональных возможностей каскада.
- В. Повышенная температурная стабильность каскада.

### Тест 22.

Коэффициент усиления ОУ определяется

- А. Коэффициентом усиления выбранной интегральной схемы усилителя.
- Б. Отношением сопротивлений в цепи обратной связи и на входе схемы.
- В. А и Б.

### Тест 23.

МДП-транзистор со встроенным каналом может работать в режиме

- А. Обедненного носителями канала.
- Б. Обогащенного носителями канала.
- В. А и Б.

### Тест 24.

МДП-транзистор с индуцированным каналом может работать в режиме

- А. Обедненного носителями канала.
- Б. Обогащенного носителями канала.
- В. А и Б.

### Тест 25.

Условие самовозбуждения мультивибратора включает

- А. Наличие ПОС.
- Б. Петлевой коэффициент усиления больше единицы.
- В. А и Б.

### Тест 26.

Длительность импульса мультивибратора определяется

А. Временной постоянной базовой цепи мультивибратора.

- Б. Напряжением питания схемы.
- В. А и Б.

Тест 27.

Условия срабатывания таймера

- A.  $Vpx1 < V\pi op1$ ;  $Vpx2 =$ \*.
- Б. Vвx1 > Vпор1; Vвx2 = Vпор2.
- В.  $V_{BX}1 = V_{\Pi Q}1$ ;  $V_{BX}2 > V_{\Pi Q}2$ .

Тест 28.

Разрядная сетка ЦАП строится как

- А. R-2R.
- Б. Суммирование токов.
- В. Делитель напряжения.

### Тест 29.

На вход RC-цепи с параметрами  $C = 510 \pi \Phi$ , R = 1KOM подан прямоугольный импульс длительности Тимп = 10мкс. Такая цепь называется А. ДЦ; Б. ИЦ; В. ПЦ.

Тест 30.

На вход RC-цепи с параметрами  $C = 510$ п $\Phi$  и R = 10 КОМ подан импульс длительности Тимп = 1мкс. Такая цепь будет

А. ДЦ; Б. ИЦ; В. ПЦ.

#### Тест 31.

При каком соотношении временной постоянной цепи и длительностью импульса RC-цепь будет дифференцирующей

А. Тцепи << Тимп; Б. Тцепи >> Тимп; В. Тцепи = Тимп.

#### Тест 32.

При каком соотношении временной постоянной цепи и длительностью импульса RC-цепь будет интегрирующей

А. Тцепи << Тимп; Б. Тцепи >> Тимп; В. Тцепи = Тимп.

#### Тест 33.

Какая схема включения транзистора обеспечивает коэффициент усиления каскада по напряжению и по току больше единицы ( $Kv > 1$  и  $Ki > 1$ )? А. ОЭ; Б. ОБ; В. ОК.

Тест 34.

Какое соотношение характеризует схему включения транзистора с общим эмиттером?

А. Кv > 1; Ki > 1; Б. Kv > 1; Ki < 1; В. Kv < 1; Ki >1.

#### Тест 35.

Какой схеме включения транзистора соответствует наибольшее значение входного сопротивления усилительного каскада?

А. ОЭ; Б. ОК; В. ОБ.

### Тест 36.

Какой элемент схемы обуславливает завал АЧХ каскада в области высоких частот?

А. Блокировочный конденсатор.

Б. Конденсатор связи.

В. Выходные паразитные емкости.

#### Тест 37.

При увеличении сопротивления в цепи ОС коэффициент усиления

А. Увеличится. Б. Уменьшится. В. Останется неизменным.

### Тест 38.

К выходу мультивибратора на таймере подключили RC-цепочку. Как изменится длительность импульса мультивибратора?

А. Увеличится. Б. Уменьшится. В. Останется неизменной.

### Тест 39.

Напряжение Vпорi таймера увеличили. Как изменится длительность импульса мультивибратора на этом таймере?

А. Увеличится. Б. Уменьшится. В. Осталась неизменной.

#### Тест 40.

Генератор синусоидальных колебаний содержит следующие элементы

- А. Накопительный элемент C(L ) и малое сопротивление потерь
- Б. Накопительный элемент C(L) и большое сопротивление потерь
- В. Положительную обратную связь

### Тест 41.

В генераторе релаксационных колебаний (используют) реализуют процесс

- А. Заряда емкости C или индуктивности L
- Б. Разряд C, L
- В. Перезаряд C(L)
- Г. А, Б, В

Тест 42.

В генераторе пилообразного напряжения (ГПН) для линеаризации пилообразного напряжения использует

- А. Токостабилизирующий 2х-полюсник
- Б. ООС отрицательную обратную связь
- В. ПОС положительную обратную связь

Тест 43.

Условием блокинг-процесса является

- А. Наличие ПОС положительной обратной связи
- Б. Постоянство тока намагничивания во время скачка тока
- В. А и Б

Тест 44.

В электромагнитных схемах диоды применяют

- А. Выпрямления напряжения
- Б. Ограничение амплитуды сигналов
- В. Коммутации цепей
- Г. Разделение цепей

Тест 45.

В режиме насыщения выполняется условие

- A.  $I_k = \beta I_b$
- Б.  $I_k \neq \beta I_b$
- B.  $I_k > \beta I_b$

Тест 46.

Триггерная схема отличается от схемы мультивибратора наличием А. ПОС

- Б. Петлевого коэффициента усиления больше единицы
- В. Резистивной связи между каскадами

Тест 47.

Сигналы  $Q$  и  $\overline{Q}$  на выходах появляются

А. Одновременно

- Б. На одном из выходах с задержкой по отношению к другому
- В. Сигнал  $Q$  всегда выдается раньше сигнала  $\overline{Q}$

Тест 48.

Счетный запуск триггера при подаче активных сигналов возможен при условии

- А. Выбором входа R или S в зависимости от состояния триггера
- Б. Использованием JK-триггера
- В. А и Б.

#### Тест 49.

При увеличении емкости фильтра выпрямительной схемы постоянное напряжение на выходе схемы

А. Увеличивается. Б. Уменьшается. В. Остается неизменным.

Тест 50.

В дифференциальном каскаде усилителя в зависимости от изменения входного сигнала на одном входе происходит

- А. Изменения тока каскада
- Б. Перераспределение тока по ветвям

В. Изменение тока в ветви, на которую подаем входной сигнал

### **7.3.2 Типовые задания для проведения промежуточной аттестации (зачета)**

### *Компетенции<sup>1</sup> :*

УК-1 – Способен осуществлять поиск, критический анализ и синтез информации, применять системный подход для решения поставленных задач.

ОПК-4 – Способен реализовывать современные технологии и обосновывать их применение в профессиональной деятельности;

ОПК-5 – Способен участвовать в проведении экспериментальных исследований в профессиональной деятельности;

ПКОС-1 – Способен участвовать в проведении лабораторных работ исследовательского характера по общепринятым методикам, составлять их описание и формулировать выводы.

### *Вопросы к зачету:*

1. Пассивные элементы (Резисторы, конденсаторы, дроссели). Требования к ним.

2.Полупроводниковые приборы с однослойной структурой (Термисторы. Фоторезисторы).

3. Полупроводниковые приборы с двухслойной структурой (Диоды. Стабилитроны).

4. Полупроводниковые приборы с двухслойной структурой (Полевые транзисторы).

5. Полупроводниковые приборы с трехслойной структурой (Биполярные транзисторы).

6. Оптоэлектронные приборы (Светодиоды, фотодиоды, фототранзисторы, фототиристоры. Оптопары).

7. Транзисторные усилители по схеме с ОЭ. Выбор режима покоя (Класс усилителя).

8. Транзисторные усилители по схеме с ОК и ОБ.

9. Обратные связи в усилителях (Их влияние на характеристики усилителя).

10. Операционные усилители (Применение ОУ).

<sup>&</sup>lt;sup>1</sup> Все вопросы к дифференцированному зачету и экзамену, а также практические задания для проведения экзамена и задания к курсовой работе являются комбинированными и позволяют оценить комплексный уровень сформированности компетенций с учетом индикаторов достижений

11. Транзисторный стабилизатор постоянного напряжения компенсационного типа.

12.Однофазные неуправляемые выпрямители (однополупериодный, 2х полупериодный со средней точкой и по мостовой схеме).

13. Трехфазные неуправляемые выпрямители. Характеристики и выбор диодов.

- 14. Тиристорный регулятор переменного напряжения. Выбор элементов.
- 15. Комбинационные логические элементы (И, ИЛИ, НЕ).
- 16. Ждущий мультивибратор (одновибратор).

17. RS-триггер с прямым и инверсным управлением.

18. АЦП. Назначение, возможные реализации.

19. ЦАП. Назначение, примеры использования.

20. Основные физические свойства полупроводников. Собственная электропроводность полупроводников. Электронный и дырочный механизмы переноса электрического заряда в чистых полупроводниках.

21. Полупроводниковые диоды. Вольт-амперная характеристика универсального диода. "Односторонняя" проводимость универсального диода. Особенности вольтамперной характеристики. Изображение и смысловое содержание условного графического обозначения диода.

### *Практические задания для проведения зачета:*

1.Определить точку покоя резисторного усилителя (рисунок 1) на транзисторе КТ 3176 A9, если:  $U_n = 10 B$ ,  $R_k = 19.5$  Om,  $R_3 = 0.5$  Om,  $R_{61} = 385$  Om,  $R_{62} = 40$  Om,  $h_{213} =$ 180. Характеристики транзистора приведены на рис. П.3. Определить дифференциальный параметр  $h_{11}$ <sub>2</sub> в точке покоя.

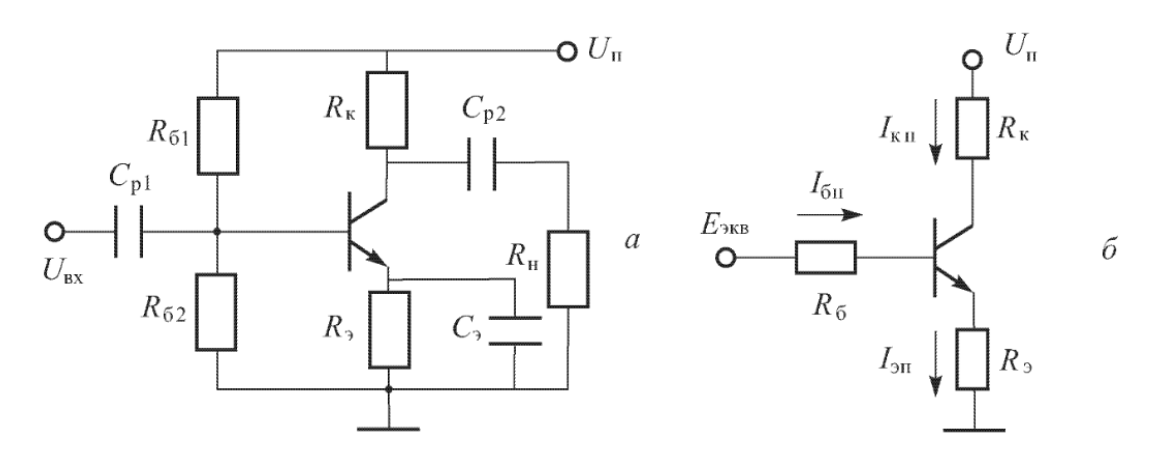

Рисунок 1 – Эквивалентная схема резисторного усилителя для определения точки покоя

2.Определить точку покоя резисторного усилителя (рисунок 1) на транзисторе 2Т 860 А, если:  $U_n = 16 B$ ,  $R_k = 9 O_M$ ,  $R_3 = 1 O_M$ ,  $R_{61} = 650 O_M$ ,  $R_{62} = 100 O_M$ ,  $h_{213} =$ 

140. Характеристики транзистора приведены на рис. П.1. Определить дифференциальный параметр *h11<sup>э</sup>* в точке покоя.

3.Определить точку покоя резисторного усилителя (рисунок 1) на транзисторе 2Т 860 А, если:  $U_n = 24 B$ ,  $R_k = 19 OM$ ,  $R_9 = 1 OM$ ,  $R_{61} = 900 OM$ ,  $R_{62} = 100 OM$ ,  $h_{219} =$ 130. Характеристики транзистора приведены на рис. П.1. Определить дифференциальный параметр *h11<sup>э</sup>* в точке покоя.

### **7.4 Методические материалы, определяющие процедуры оценивания знаний, умений, навыков, характеризующих этапы формирования компетенций**

Контроль освоения дисциплины и оценка знаний обучающихся на зачете с оценкой, экзамене и защите курсовой работы производится в соответствии с Положением о проведении текущего контроля успеваемости и промежуточной аттестации обучающихся по образовательным программам высшего образования.

#### **Тестовые задания**

#### *Критерии оценки знаний обучающихся при проведении тестирования:*

Оценка *«отлично»* выставляется при условии правильного ответа обучающегося не менее чем 85 % тестовых заданий.

Оценка *«хорошо»* выставляется при условии правильного ответа обучающегося не менее чем 70 % тестовых заданий.

Оценка *«удовлетворительно»* выставляется при условии правильного ответа обучающегося не менее 51 % тестовых заданий.

Оценка *«неудовлетворительно»* выставляется при условии правильного ответа обучающегося менее чем на 50 % тестовых заданий.

#### **Зачет с оценкой**

#### *Критерии оценки на зачете с оценкой*

Оценка *«отлично»* выставляется обучающемуся, который обладает всесторонними, систематизированными и глубокими знаниями материала программы дисциплины, умеет свободно выполнять задания, предусмотренные программой дисциплины, усвоил основную и ознакомился с дополнительной литературой, рекомендованной программой дисциплины. Как правило, оценка «отлично» выставляется обучающемуся усвоившему взаимосвязь основных положений и понятий дисциплины в их значении для приобретаемой специальности, проявившему творческие способности в понимании, изложении и использовании учебного материала, правильно обосновывающему принятые решения, владеющему разносторонними навыками и приемами выполнения практических работ.

Оценка *«хорошо»* выставляется обучающемуся, показавшему полное знание материала программы дисциплины, успешно выполняющему предусмотренные учебной программой задания, усвоившему материал основной литературы, рекомендованной учебной программой. Как правило, оценка «хорошо» выставляется обучающемуся, показавшему систематизированный характер знаний по дисциплине, способному к самостоятельному пополнению знаний в ходе дальнейшей учебной и

профессиональной деятельности, правильно применяющему теоретические положения при решении практических вопросов и задач, владеющему необходимыми навыками и приемами выполнения практических работ.

Оценка «удовлетворительно» выставляется обучающемуся, который показал знание основного материала программы дисциплины в объеме, достаточном и необходимом для дальнейшей учебы и предстоящей работы по специальности, справился с выполнением заданий, предусмотренных программой дисциплины, знаком с основной литературой, рекомендованной учебной программой. Как правило, «удовлетворительно» выставляется обучающемуся, допустившему оценка погрешности в ответах на зачете или выполнении заданий, но обладающему необходимыми знаниями под руководством преподавателя для устранения этих погрешностей, нарушающему последовательность в изложении учебного материала и испытывающему затруднения при выполнении практических работ.

Оценка «неудовлетворительно» выставляется обучающемуся, не знающему основной части материала программы дисциплины, допускающему принципиальные ошибки в выполнении предусмотренных учебной программой заданий, неуверенно с большими затруднениями выполняющему практические работы.

### 8 Перечень основной и дополнительной учебной литературы, необходимой для освоения дисциплины

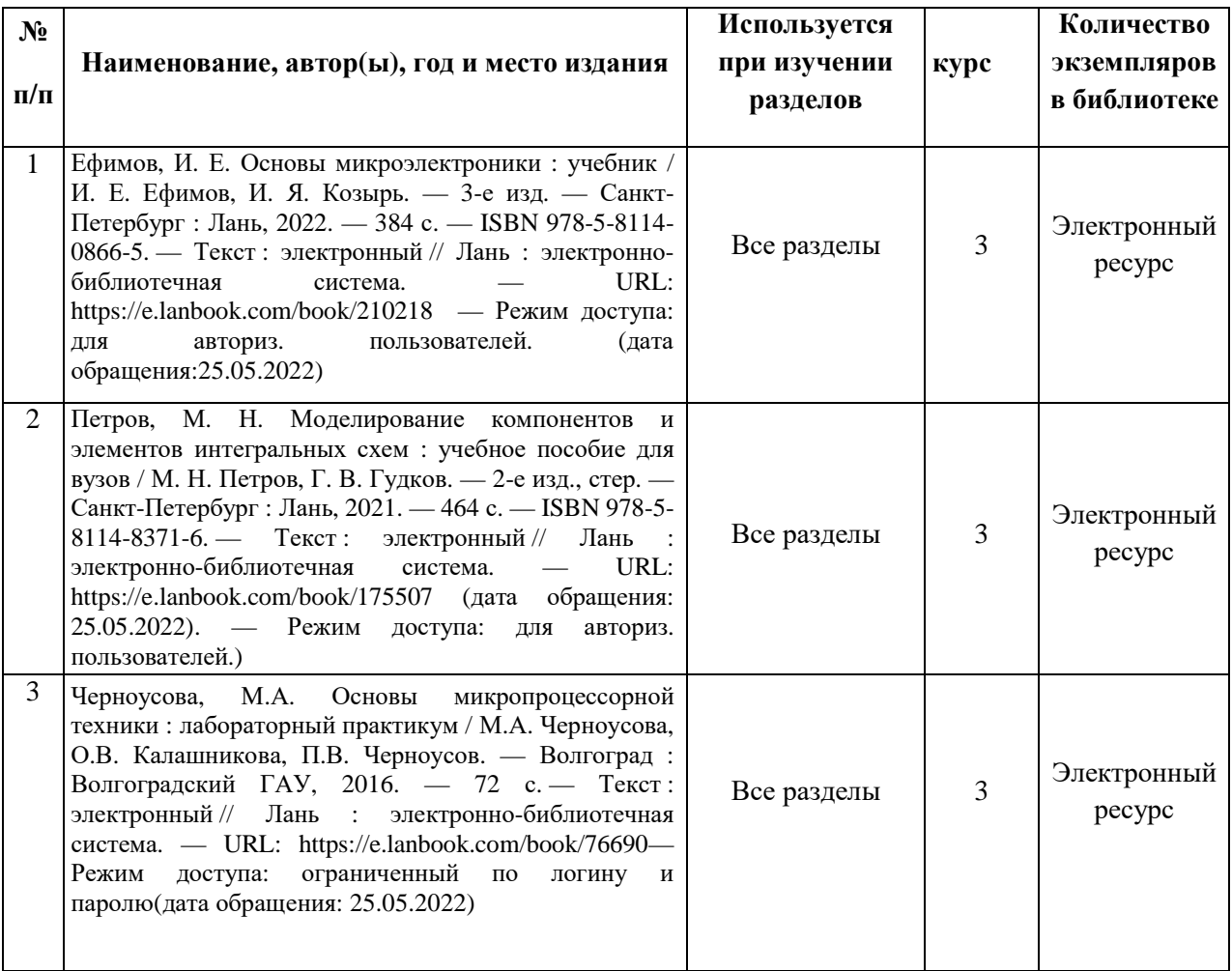

### 8.1 Основная учебная литература

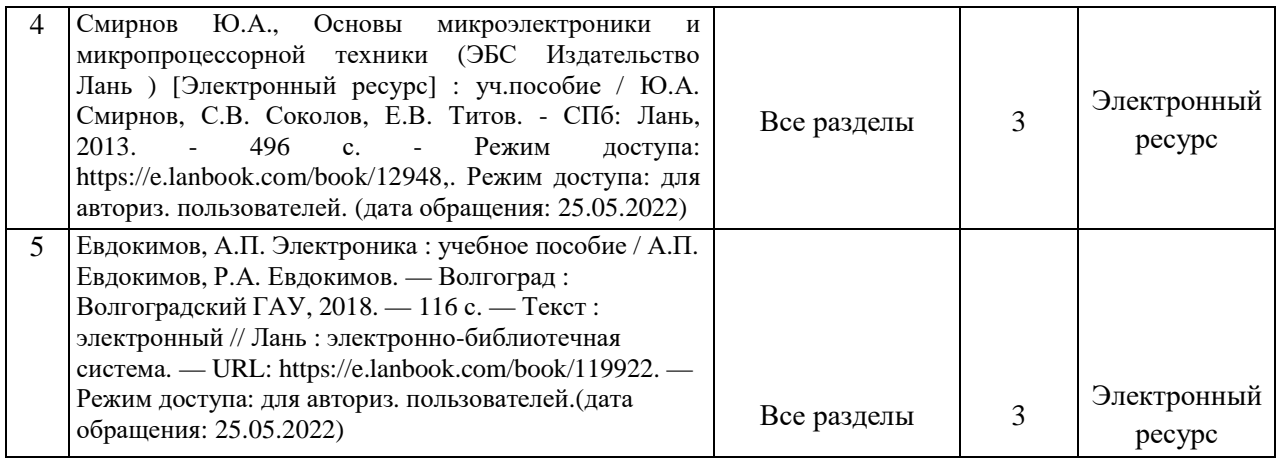

# **8.2 Дополнительная учебная литература**

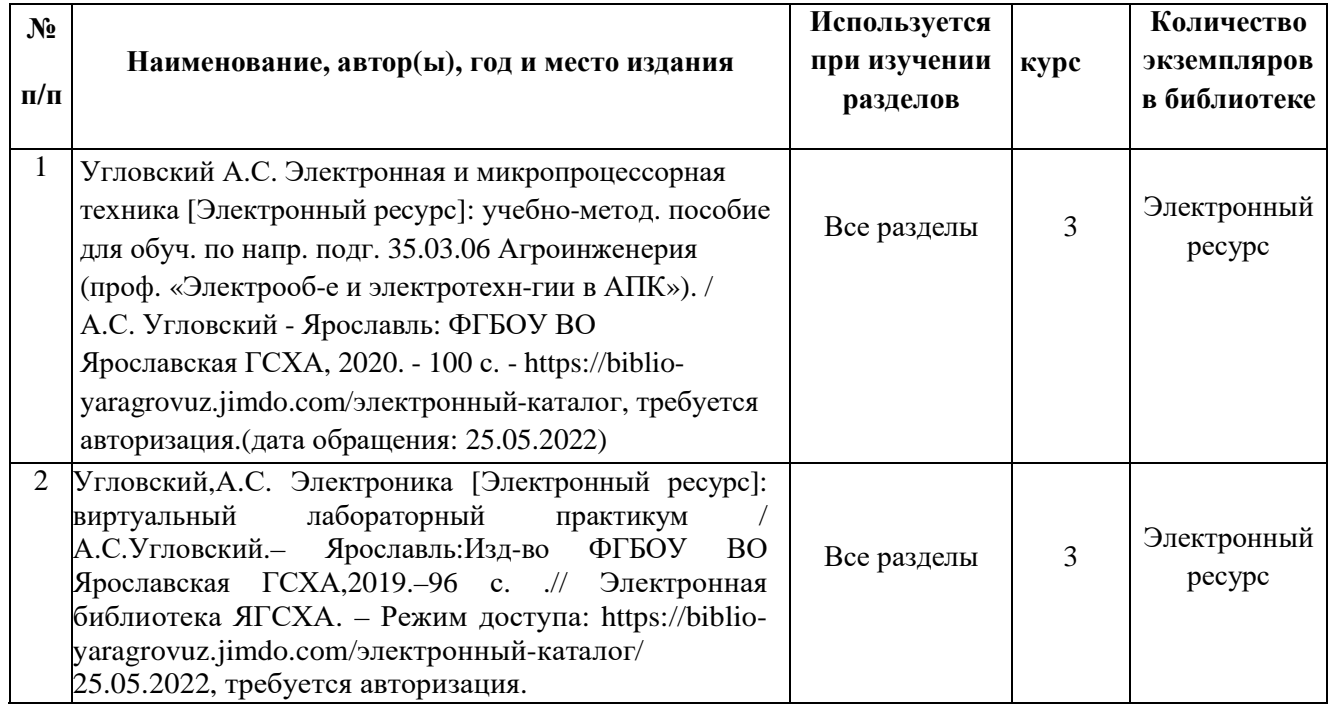

Доступ обучающихся к электронным ресурсам (ЭР) библиотеки ФГБОУ ВО Ярославская ГСХА осуществляется посредством электронной информационной образовательной среды академии и сайта по логину и паролю [\(https://biblio-yaragrovuz.jimdo.com/](https://biblio-yaragrovuz.jimdo.com/электронный-каталог)электронный-каталог).

### **9 Перечень ресурсов информационно-телекоммуникационной сети Интернет**

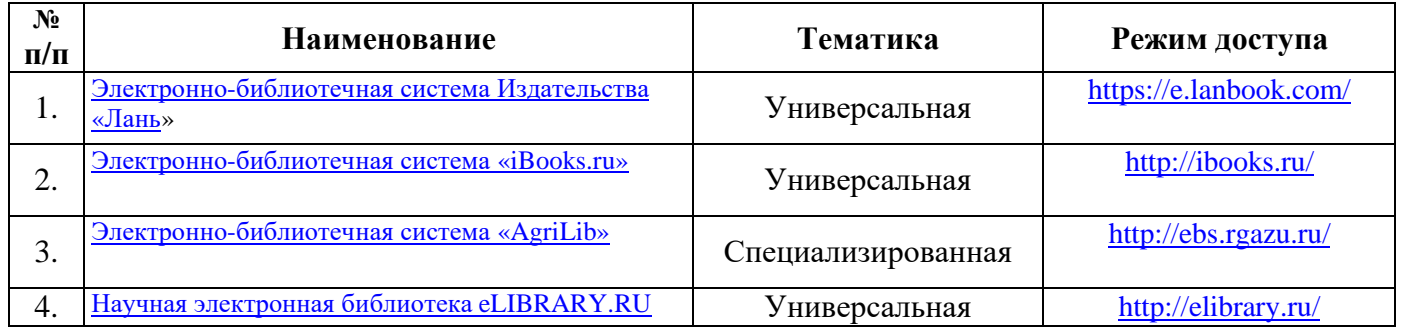

### **9.1 Перечень электронно-библиотечных систем**

### **9.2 Перечень рекомендуемых интернет-сайтов по дисциплине**

1. Министерство образования и науки Российской Федерации [Электронный ресурс]. – Режим доступа: [https://minobrnauki.gov.ru/,](https://minobrnauki.gov.ru/) свободный. – Загл. с экрана. – Яз. рус.

2. Федеральный портал «Российское образование» [Электронный ресурс]. – Режим доступа: [http://www.edu.ru,](http://www.edu.ru/) свободный. – Загл. с экрана. – Яз. рус.

3. Информационная система «Единое окно доступа к образовательным ресурсам» [Электронный ресурс]. – Режим доступа: [http://window.edu.ru,](http://window.edu.ru/) свободный. – Загл. с экрана. – Яз. рус.

4. Федеральный центр информационно-образовательных ресурсов [Электронный ресурс]. – Режим доступа: [http://fcior.edu.ru,](http://fcior.edu.ru/) свободный. – Загл. с экрана. – Яз. рус.

5. Министерство сельского хозяйства РФ [Электронный ресурс]. – Режим доступа: [http://mcx.ru/,](http://mcx.ru/) свободный. – Загл. с экрана. – Яз. рус.

6. Научная электронная библиотека eLIBRARY.RU [Электронный ресурс]. – Режим доступа: [http://elibrary.ru/,](http://elibrary.ru/) свободный. – Загл. с экрана. – Яз. рус.

7. Сельскохозяйственная электронная библиотека знаний [Электронный ресурс]. – Режим доступа: [http://www.cnshb.ru/akdil/,](http://www.cnshb.ru/akdil/) свободный. – Загл. с экрана. – Яз. рус.

8. Центральная научная сельскохозяйственная библиотека Россельхозакадемии [Электронный ресурс]. – Режим доступа: [http://www.cnshb.ru/,](http://www.cnshb.ru/) свободный. – Загл. с экрана. – Яз. рус.

9. Информационно-справочный портал. Проект Российской государственной библиотеки для молодежи [Электронный ресурс]. – Режим доступа: [www.library.ru,](http://www.library.ru/) свободный. – Загл. с экрана. – Яз. рус.

10. Электронная электротехническая библиотека [Электронный ресурс]. – Режим доступа: [http://www.electrolibrary.info/,](http://www.electrolibrary.info/) свободный. – Загл. с экрана. – Яз. рус.

### **10 Методические указания для обучающихся по освоению дисциплины**

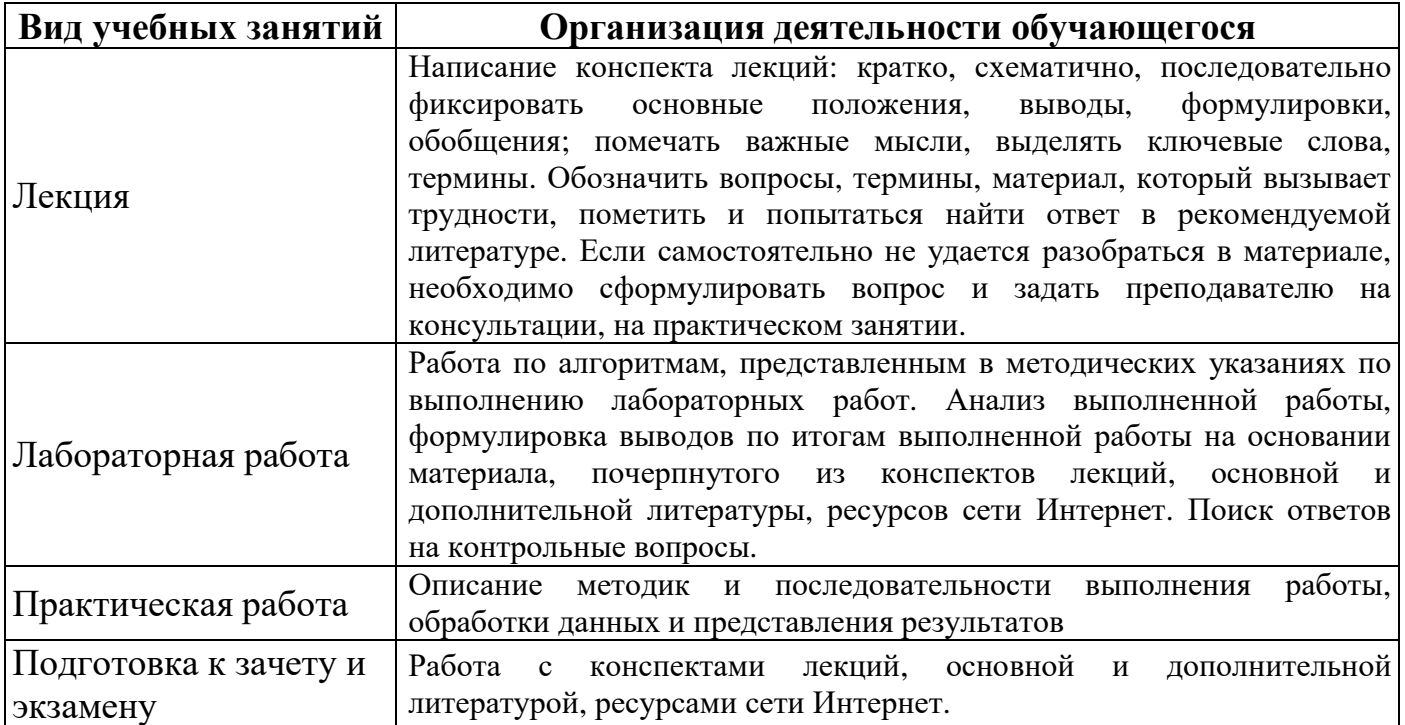

### **11 Перечень информационных технологий, используемых при осуществлении образовательного процесса по дисциплине, включая перечень программного обеспечения и информационных справочных систем**

Информационные технологии, используемые при осуществлении образовательного процесса по дисциплине позволяют: обеспечить взаимодействие между участниками образовательного процесса, в том числе синхронное и (или) асинхронное взаимодействие посредством сети Интернет, в т.ч. с использованием электронной информационно-образовательной среды академии; фиксировать ход образовательного процесса, результатов промежуточной аттестации по дисциплине и результатов освоения образовательной программы; организовать процесс образования путем визуализации изучаемой информации посредством использования презентаций, учебных фильмов; контролировать результаты обучения на основе компьютерного тестирования.

### **11.1 Перечень лицензионного и свободно распространяемого программного обеспечения учебного процесса**

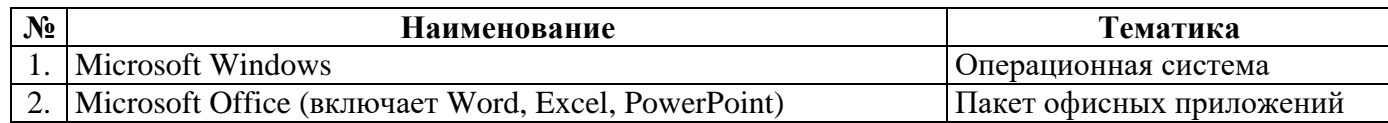

**11.2 Перечень профессиональных баз данных и информационных справочных систем**

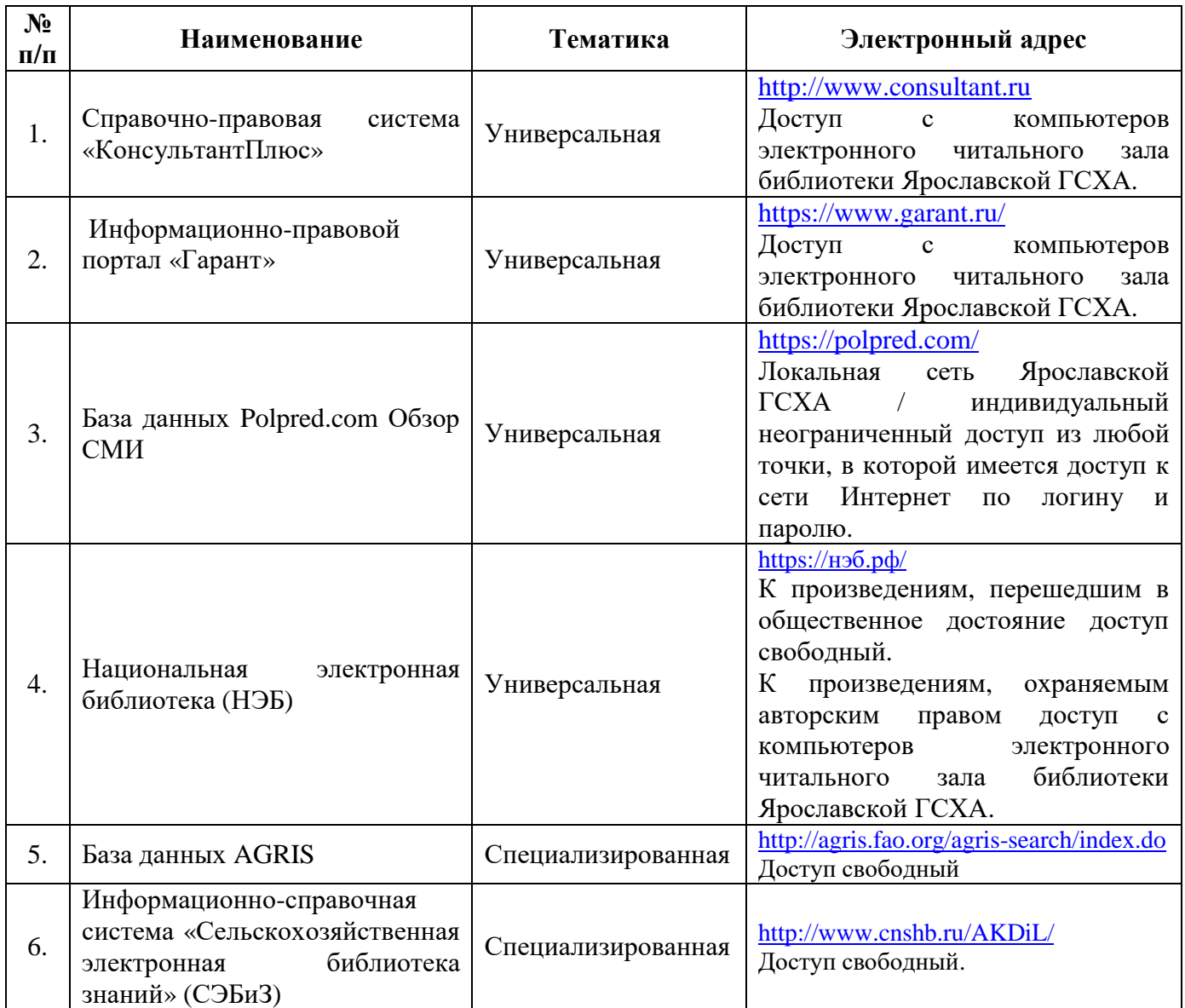

### **11.3 Доступ к сети Интернет**

Каждый обучающийся в течение всего периода обучения обеспечен индивидуальным неограниченным доступом (удаленным доступом) к сети Интернет и к электронной информационно-образовательной среде ФГБОУ ВО Ярославская ГСХА. **9 Перечень**

**ресурсов информационно-телекоммуникационной сети Интернет**

# **9.1 Перечень электронно-библиотечных систем**

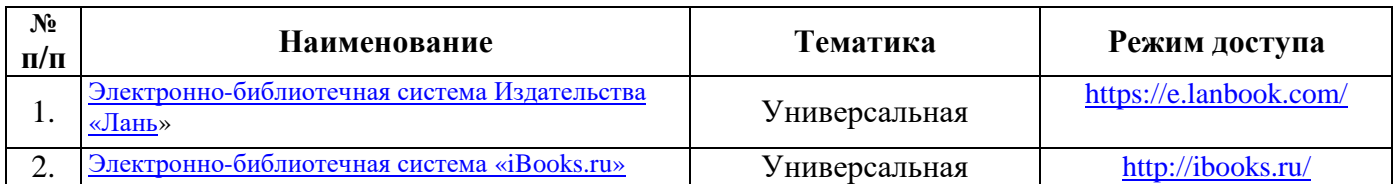

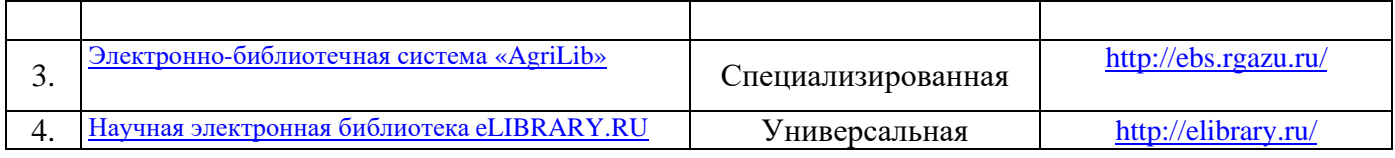

### **9.2 Перечень рекомендуемых интернет-сайтов по дисциплине**

1. Министерство образования и науки Российской Федерации [Электронный ресурс]. – Режим доступа: [https://minobrnauki.gov.ru/,](https://minobrnauki.gov.ru/) свободный. - Загл. с экрана. - Яз. рус.

2. Федеральный портал «Российское образование» [Электронный ресурс]. – Режим доступа: [http://www.edu.ru,](http://www.edu.ru/) свободный. – Загл. с экрана. – Яз. рус.

3. Информационная система «Единое окно доступа к образовательным ресурсам» [Электронный ресурс]. – Режим доступа: [http://window.edu.ru,](http://window.edu.ru/) свободный. – Загл. с экрана. – Яз. рус.

4. Федеральный центр информационно-образовательных ресурсов [Электронный ресурс]. – Режим доступа: [http://fcior.edu.ru,](http://fcior.edu.ru/) свободный. – Загл. с экрана. – Яз. рус.

5. Министерство сельского хозяйства РФ [Электронный ресурс]. – Режим доступа: [http://mcx.ru/,](http://mcx.ru/) свободный. – Загл. с экрана. – Яз. рус.

6. Научная электронная библиотека eLIBRARY.RU [Электронный ресурс]. – Режим доступа: [http://elibrary.ru/,](http://elibrary.ru/) свободный. – Загл. с экрана. – Яз. рус.

7. Сельскохозяйственная электронная библиотека знаний [Электронный ресурс]. – Режим доступа: [http://www.cnshb.ru/akdil/,](http://www.cnshb.ru/akdil/) свободный. - Загл. с экрана. - Яз. рус.

8. Центральная научная сельскохозяйственная библиотека Россельхозакадемии [Электронный ресурс]. – Режим доступа: [http://www.cnshb.ru/,](http://www.cnshb.ru/) свободный. – Загл. с экрана. – Яз. рус.

9. Информационно-справочный портал. Проект Российской государственной библиотеки для молодежи [Электронный ресурс]. – Режим доступа: [www.library.ru,](http://www.library.ru/) свободный. – Загл. с экрана. – Яз. рус.

10. Электронная электротехническая библиотека [Электронный ресурс]. – Режим доступа: [http://www.electrolibrary.info/,](http://www.electrolibrary.info/) свободный. – Загл. с экрана. – Яз. рус.

| Вид учебных занятий | Организация деятельности обучающегося                               |
|---------------------|---------------------------------------------------------------------|
| Лекция              | Написание конспекта лекций: кратко, схематично, последовательно     |
|                     | фиксировать основные положения, выводы, формулировки,               |
|                     | обобщения; помечать важные мысли, выделять ключевые слова,          |
|                     | термины. Обозначить вопросы, термины, материал, который вызывает    |
|                     | трудности, пометить и попытаться найти ответ в рекомендуемой        |
|                     | литературе. Если самостоятельно не удается разобраться в материале, |
|                     | необходимо сформулировать вопрос и задать преподавателю на          |
|                     | консультации, на практическом занятии.                              |

**10 Методические указания для обучающихся по освоению дисциплины**

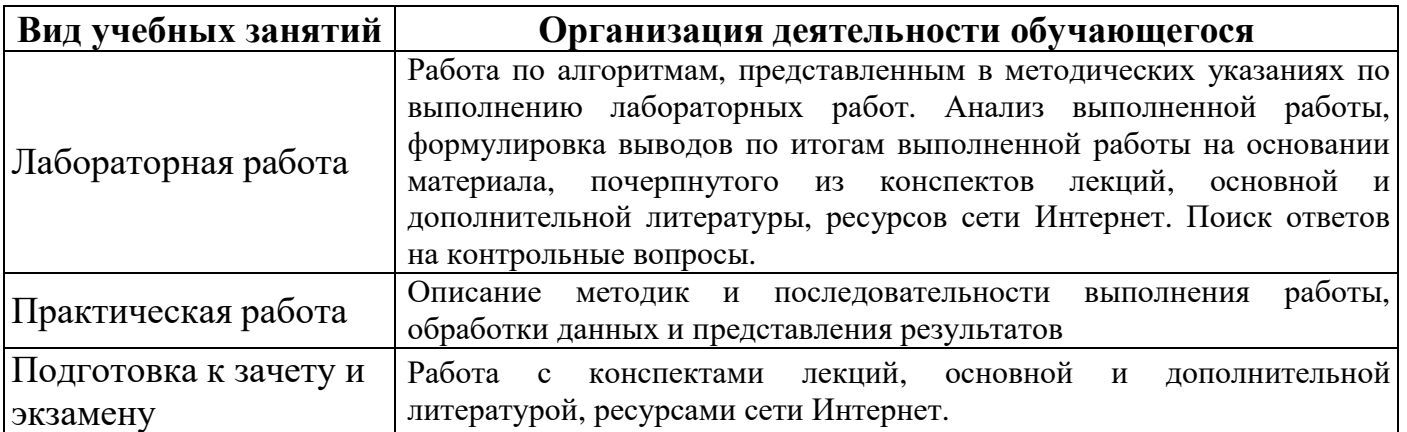

### 11 Перечень информационных технологий, используемых при осуществлении образовательного процесса по дисциплине, включая перечень программного обеспечения и информационных справочных систем

Информационные технологии. используемые при осуществлении образовательного процесса по дисциплине позволяют: обеспечить взаимодействие между участниками образовательного процесса, в том числе синхронное и (или) асинхронное взаимодействие посредством сети Интернет, в т.ч. с использованием электронной информационно-образовательной среды академии; фиксировать ход образовательного процесса, результатов промежуточной аттестации по дисциплине и результатов освоения образовательной программы; организовать процесс образования путем визуализации изучаемой информации посредством использования презентаций, учебных фильмов; контролировать результаты обучения на основе компьютерного тестирования.

### 11.1 Перечень лицензионного и свободно распространяемого программного обеспечения учебного процесса

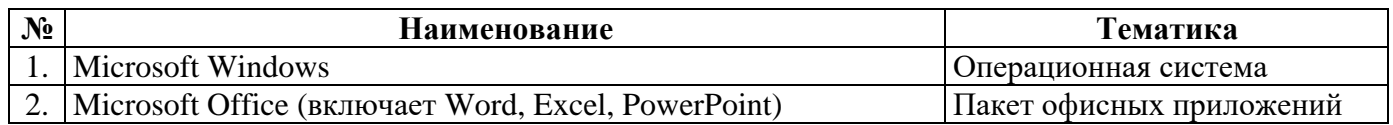

#### 11.2 профессиональных Перечень баз данных и информационных справочных систем

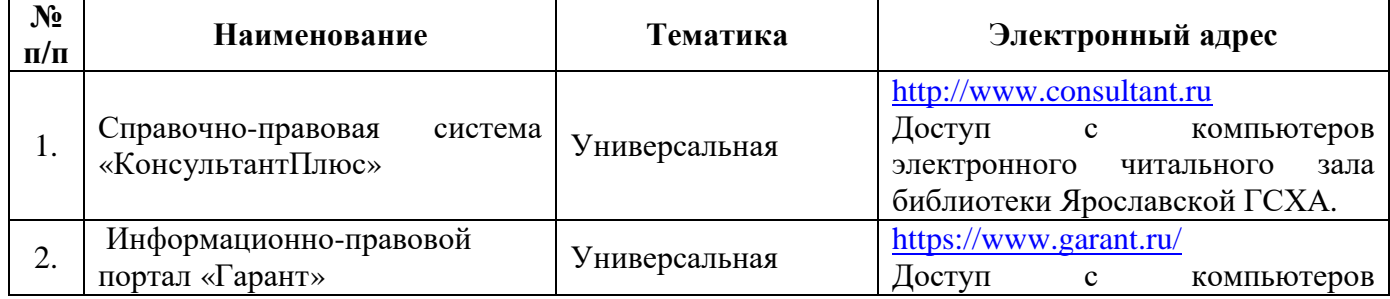

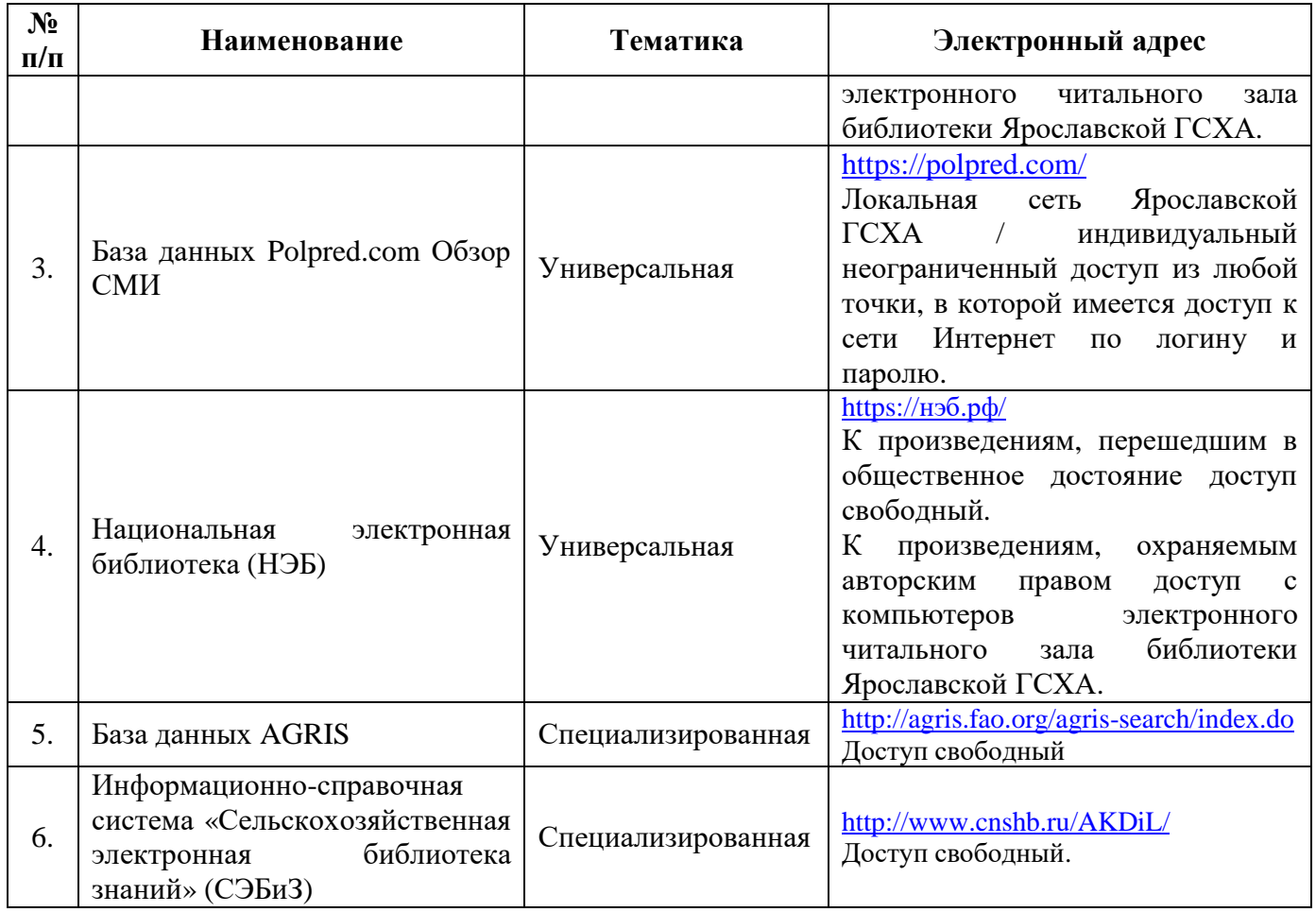

### **11.3 Доступ к сети Интернет**

Каждый обучающийся в течение всего периода обучения обеспечен индивидуальным неограниченным доступом (удаленным доступом) к сети Интернет и к электронной информационно-образовательной среде ФГБОУ ВО Ярославская ГСХА.

### **12 Материально-техническое обеспечение обучения по дисциплине**

По всем видам учебной деятельности в рамках дисциплины «Основы микропроцессорной техники » используются помещения – учебные аудитории для проведения учебных занятий, предусмотренных учебным планом, оснащенные оборудованием и техническими средствами обучения. Помещения для самостоятельной работы обучающихся оснащены компьютерной техникой с возможностью подключения к сети Интернет и обеспечены доступом в электронную информационно-образовательную среду академии.

### **12.1 Планируемые помещения для проведения всех видов учебной деятельности**

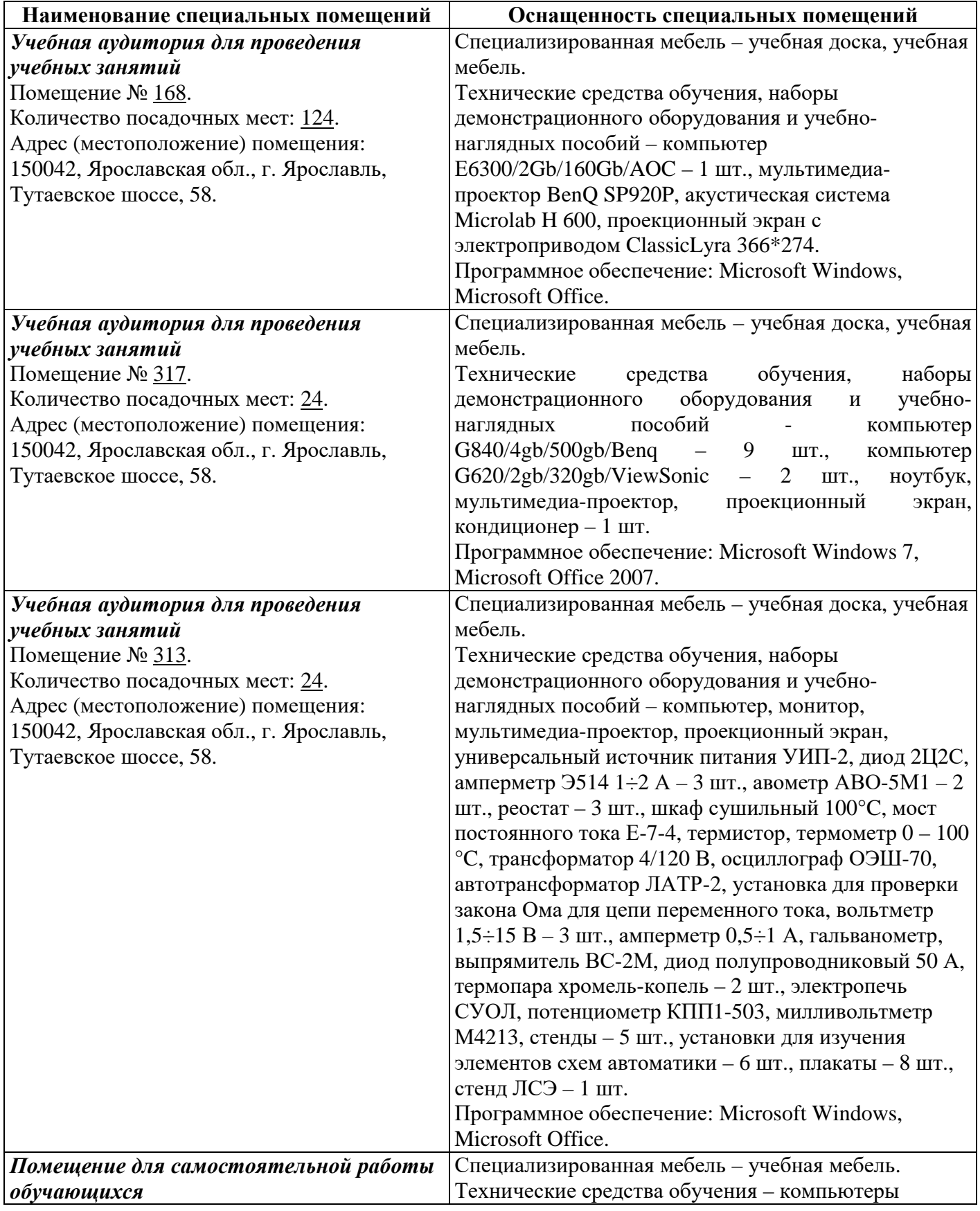

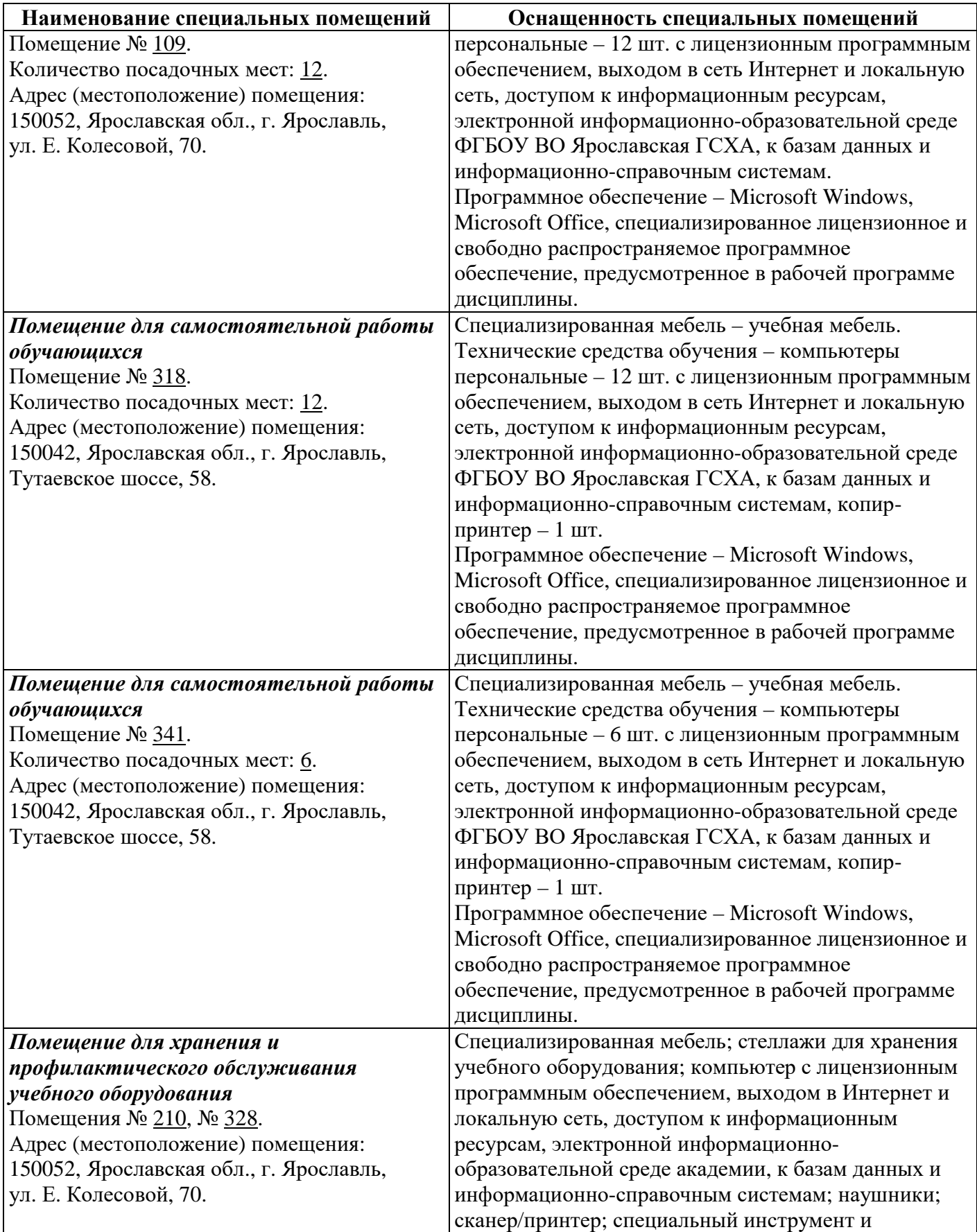

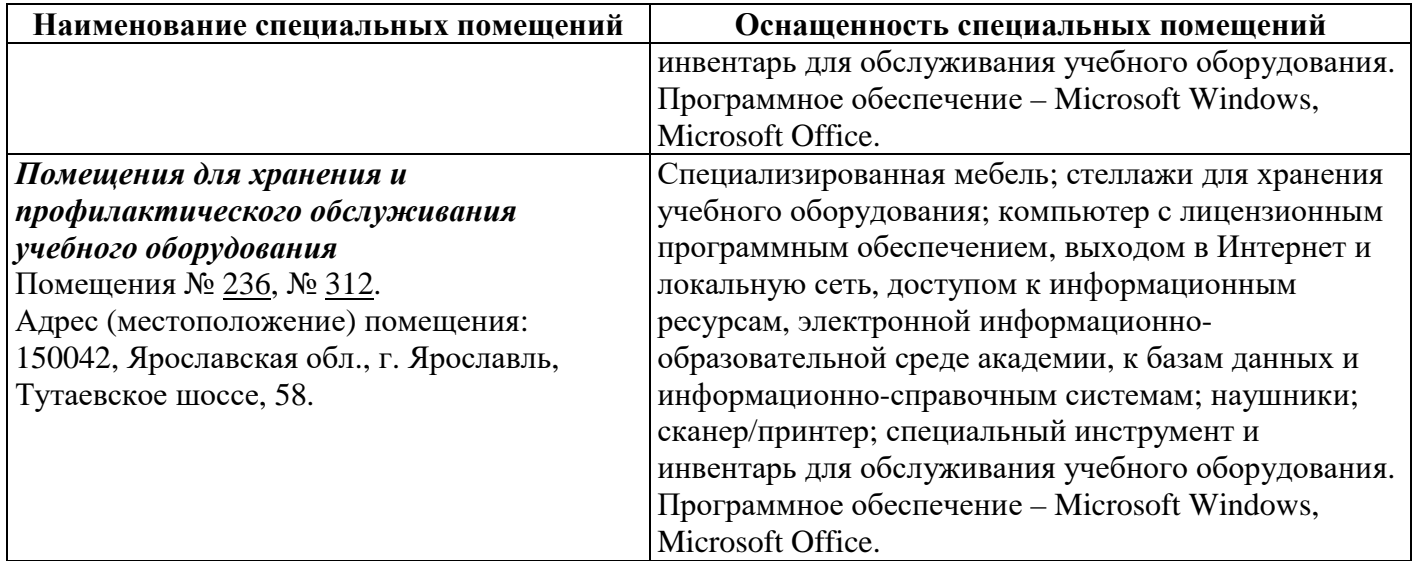

### **13 Организация образовательного процесса для лиц с ограниченными возможностями здоровья**

Обучение обучающихся с ограниченными возможностями здоровья при необходимости осуществляется на основе адаптированной рабочей программы с использованием специальных методов обучения и дидактических материалов, составленных с учетом особенностей психофизического развития, индивидуальных возможностей и состояния здоровья таких обучающихся (обучающегося).

В целях освоения учебной программы дисциплины инвалидами и лицами с ограниченными возможностями здоровья Академия обеспечивает:

– для инвалидов и лиц с ограниченными возможностями здоровья по зрению: размещение в доступных для обучающихся, являющихся слепыми или слабовидящими, местах и в адаптированной форме справочной информации о расписании учебных занятий; присутствие ассистента, оказывающего обучающемуся необходимую помощь; выпуск альтернативных форматов методических материалов (крупный шрифт или аудиофайлы);

– для инвалидов и лиц с ограниченными возможностями здоровья по слуху: надлежащими звуковыми средствами воспроизведения информации;

– для инвалидов и лиц с ограниченными возможностями здоровья, имеющих нарушения опорно-двигательного аппарата: возможность беспрепятственного доступа обучающихся в учебные помещения, туалетные комнаты и другие помещения кафедры, а также пребывание в указанных помещениях.

Обучающиеся из числа инвалидов и лиц с ОВЗ обеспечены печатными и (или) электронными образовательными ресурсами в формах, адаптированных к ограничениям их здоровья. Образование обучающихся с ограниченными возможностями здоровья может быть организовано как совместно с другими обучающимися, так и в отдельных группах или в отдельных организациях.

40

### **Лист дополнений и изменений к рабочей программе дисциплины период обучения: 2021-2026 учебные года**

### Внесенные изменения на 2021/2022 учебный год

# В рабочую программу дисциплины

### \_\_\_\_\_\_\_\_\_\_\_\_ *Б1.О.39 «Основы микропроцессорной техники»*\_\_\_\_\_\_\_\_\_\_\_\_\_\_\_

*Индекс дисциплины «Наименование дисциплины»*

#### **вносятся следующие изменения и дополнения**:

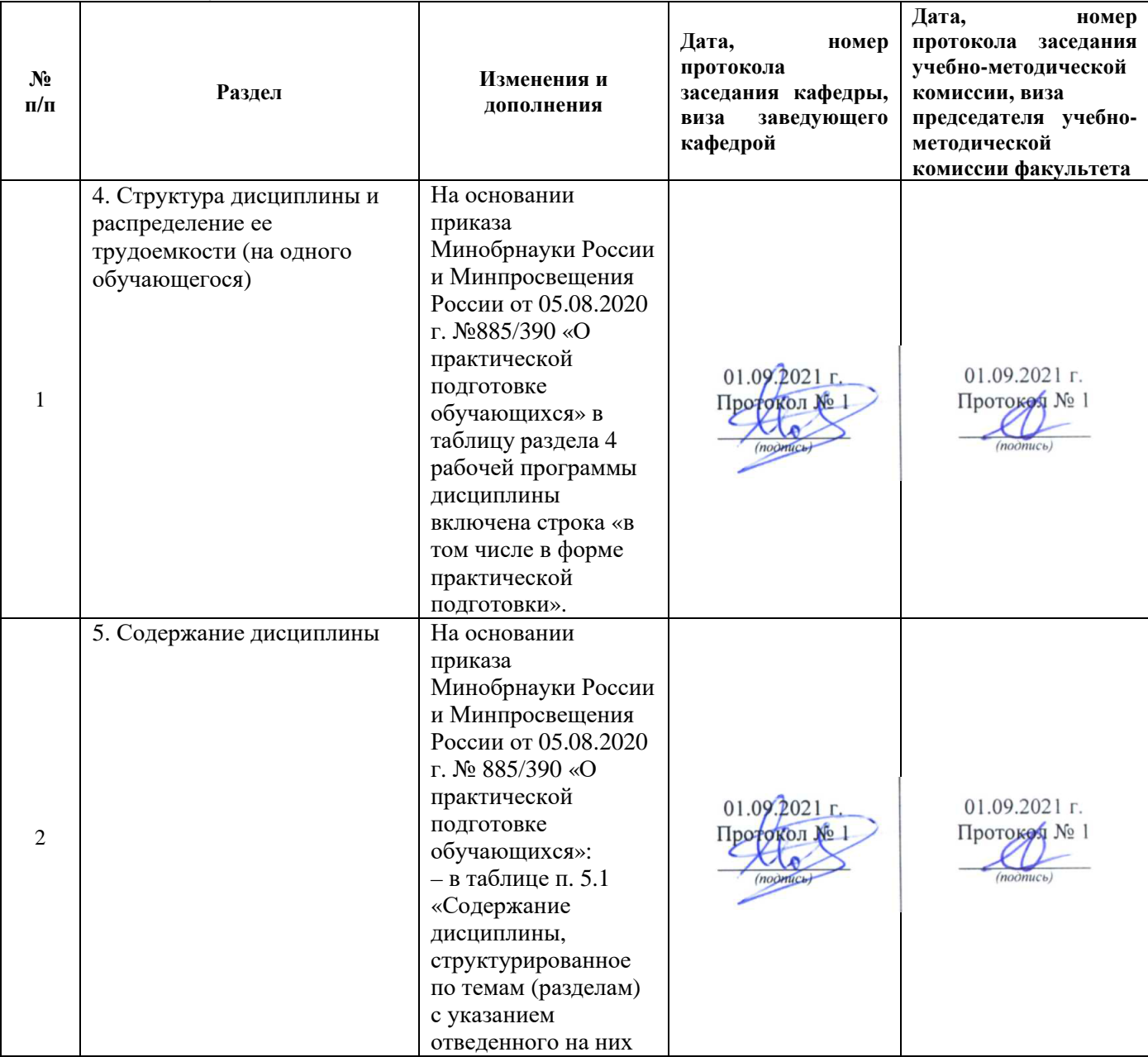

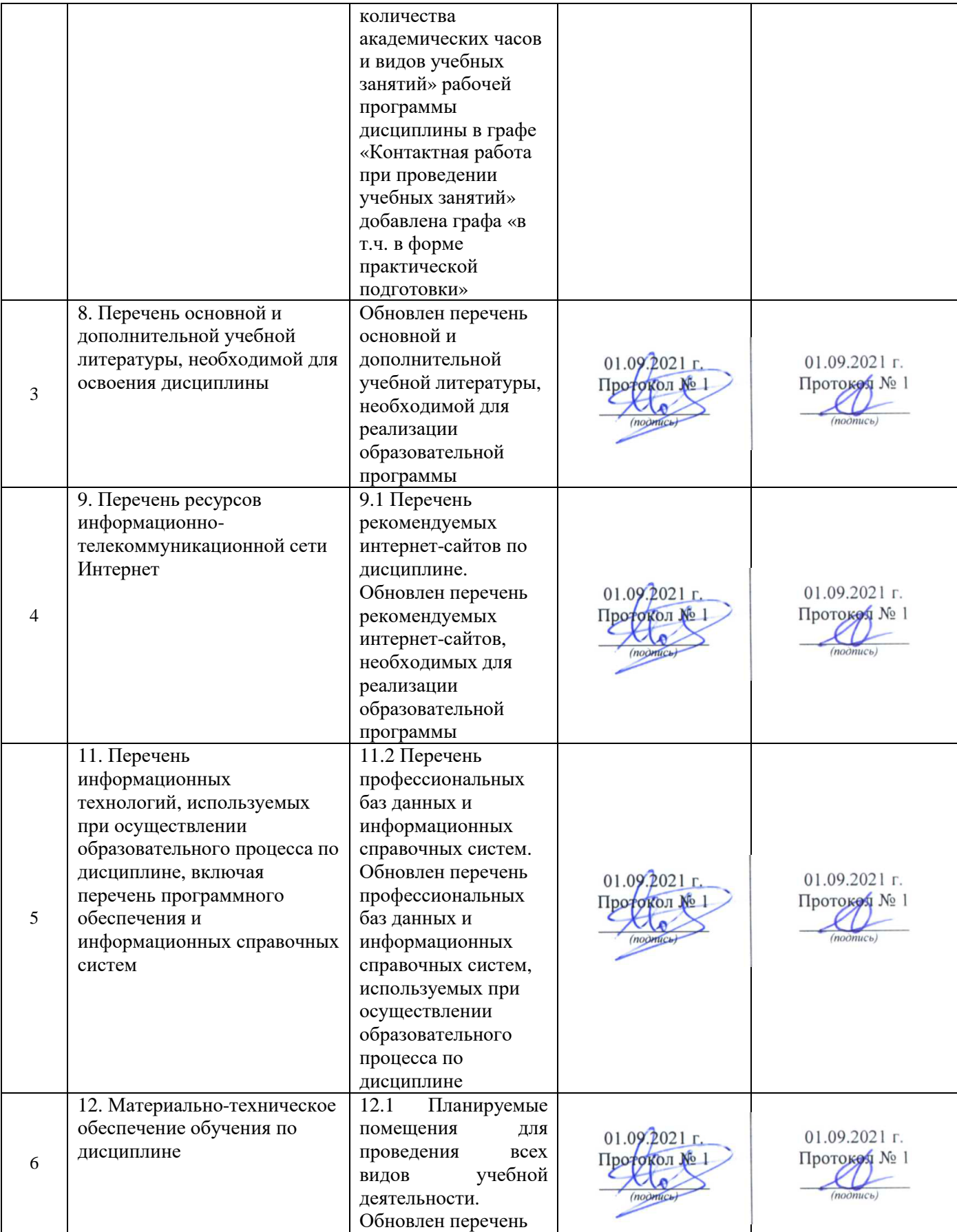

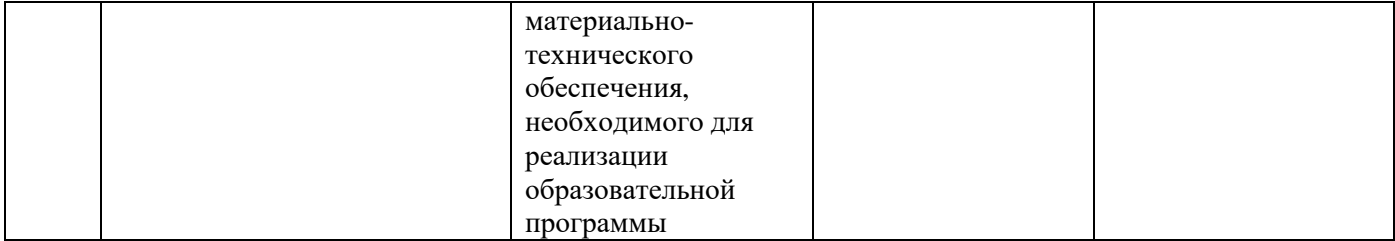

### **Дополнения и изменения к рабочей программе дисциплины период обучения: 2021-2026 учебные года**

Внесенные изменения на 2022/2023 учебный год

# В рабочую программу дисциплины

```
____________ Б1.О.39 «Основы микропроцессорной техники»_______________
```
*Индекс дисциплины «Наименование дисциплины»*

#### **вносятся следующие изменения и дополнения**:

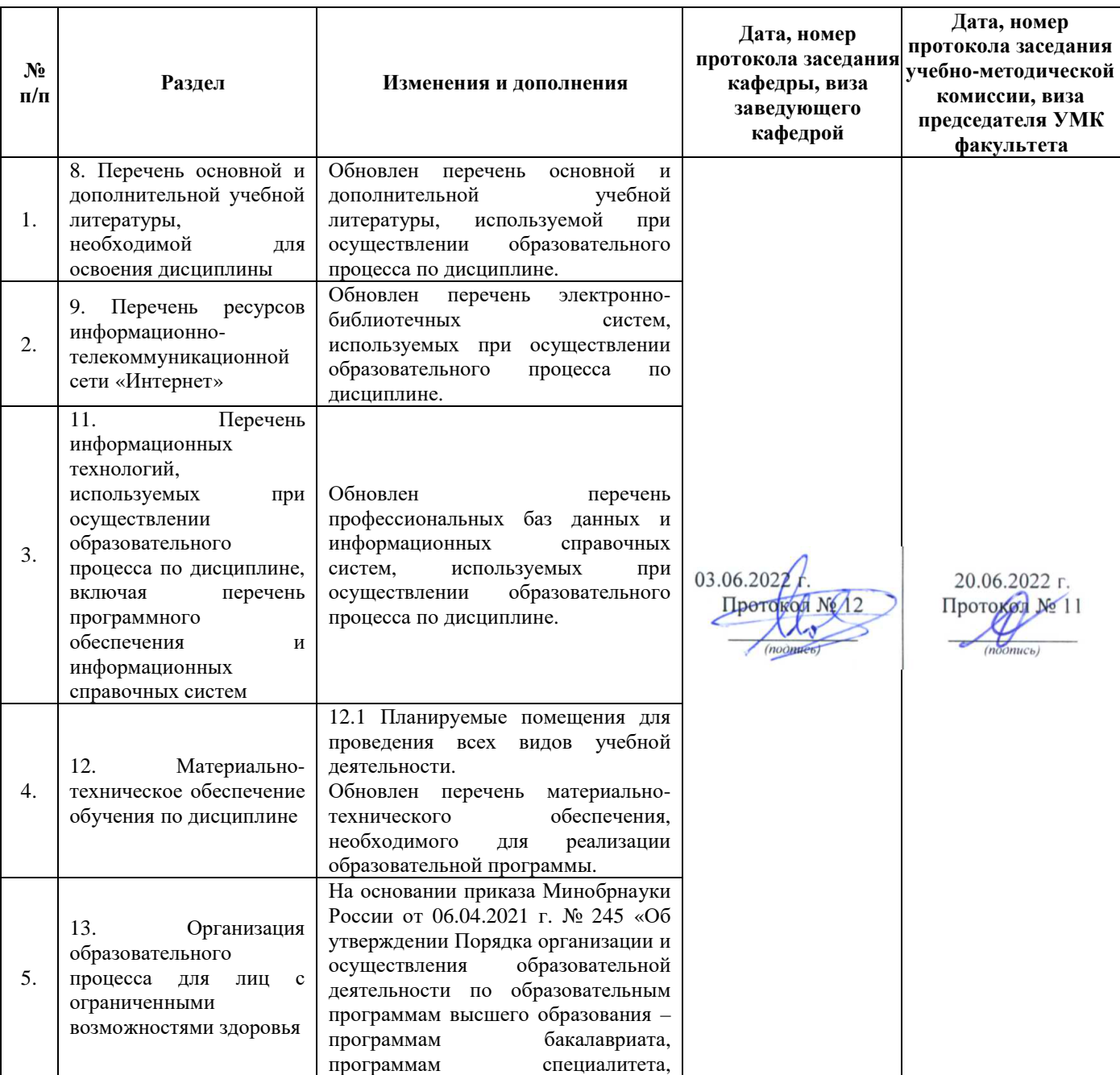

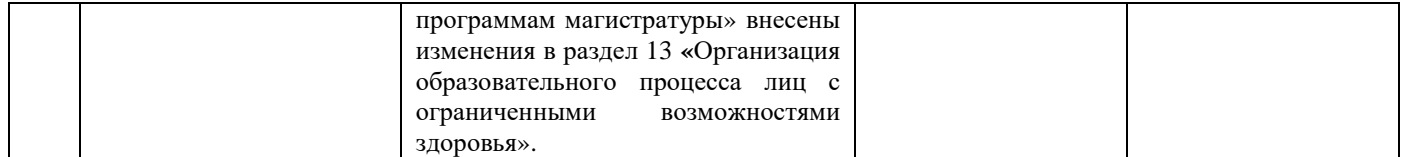

### Министерство сельского хозяйства Российской Федерации Федеральное государственное бюджетное образовательное учреждение высшего образования «Ярославская государственная сельскохозяйственная академия» Инженерный факультет

**УТВЕРЖДАЮ** проректор по учебной, научной, воспитательной работе, молодежной политике и цифровой трансформации ФЕВОУВО Ябославская ГСХА, «30» июня 2022 г.

# АННОТАЦИЯ РАБОЧЕЙ ПРОГРАММЫ ДИСЦИПЛИНЫ

Б1.0.39 «Основы микропроцессорной техники»

Индекс дисциплины «Наименование дисциплины»

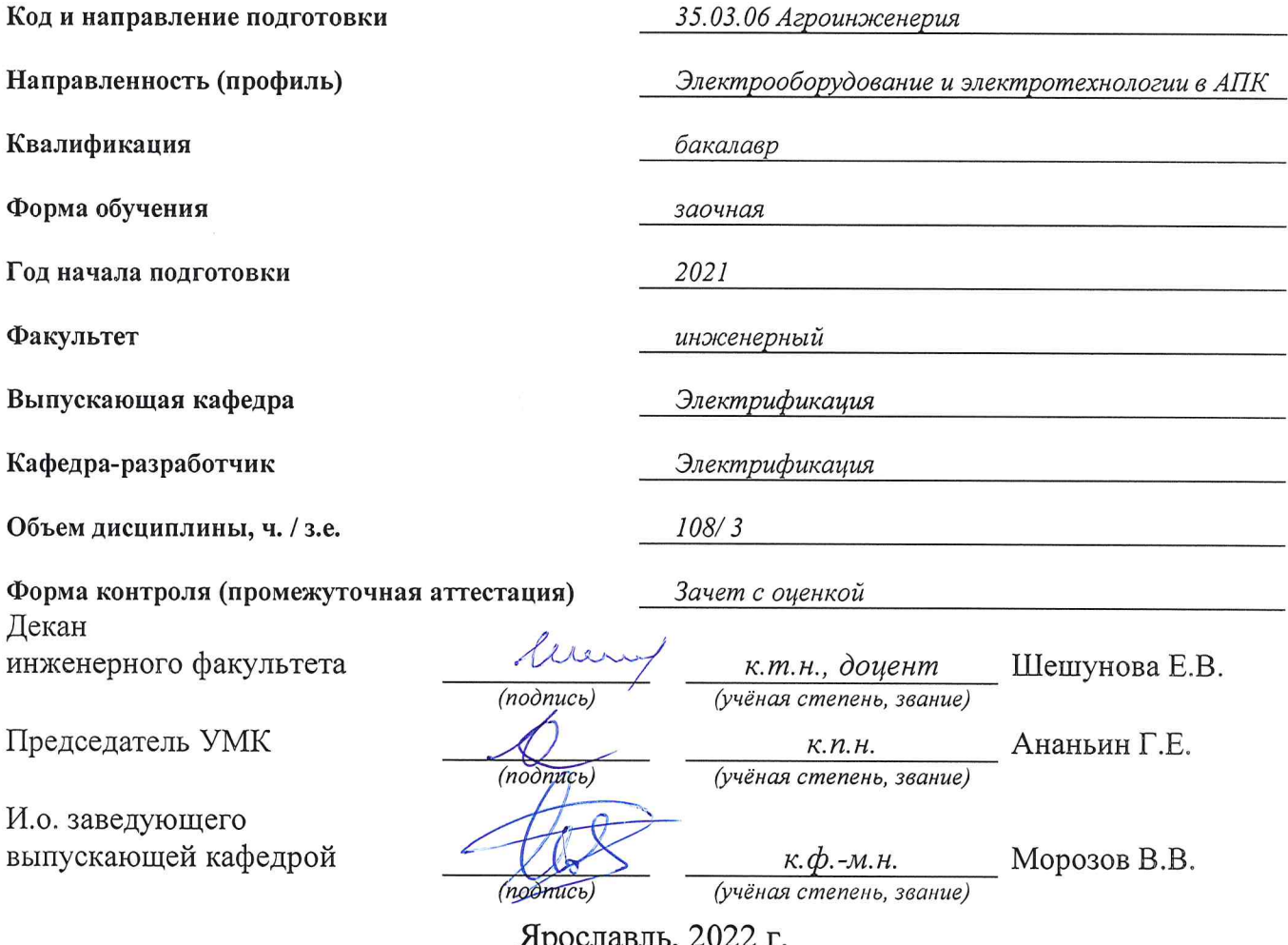

 $A$ pochabilis,  $2022$  1.

Лекции – *4* ч. Лабораторные занятия – *-* ч. Практические занятия – *6* ч. Самостоятельная работа – *97,15* ч.

Ярославль, 2022 г.

### Место дисциплины в структуре образовательной программы:

Дисциплина «Основы микропроцессорной техники » относится к обязательной части образовательной программы бакалавриата.

### Дисциплина направлена на формирование следующих компетенций:

### - универсальные компетенции и индикаторы их достижения

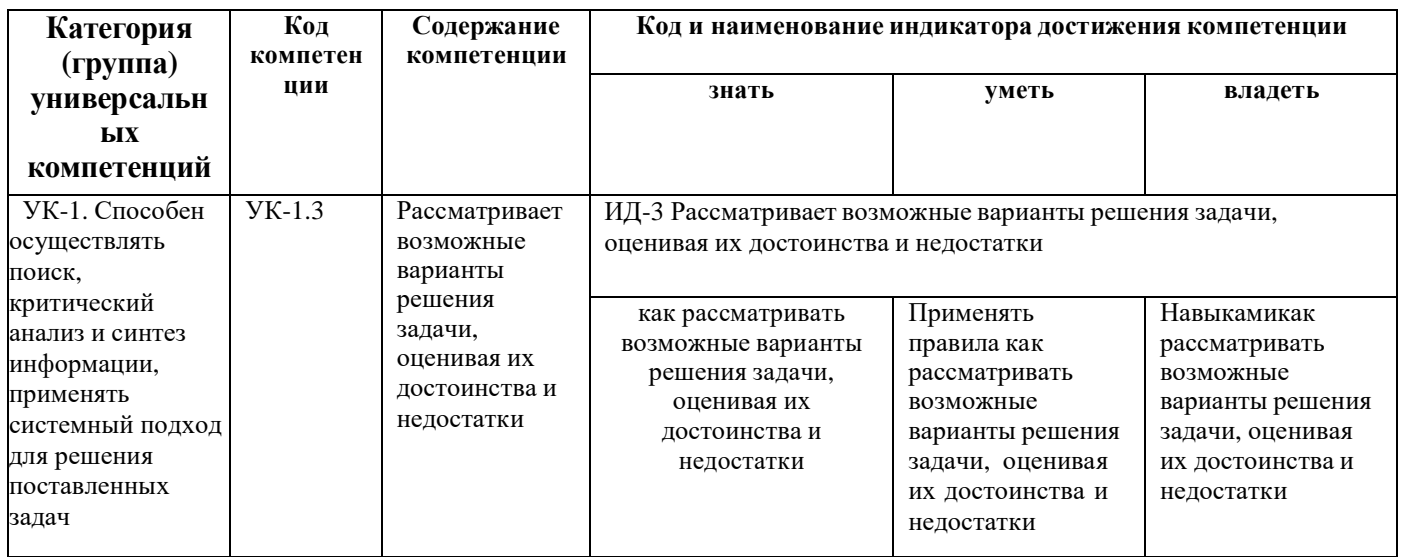

### -общепрофессиональные компетенции и индикаторы их достижения

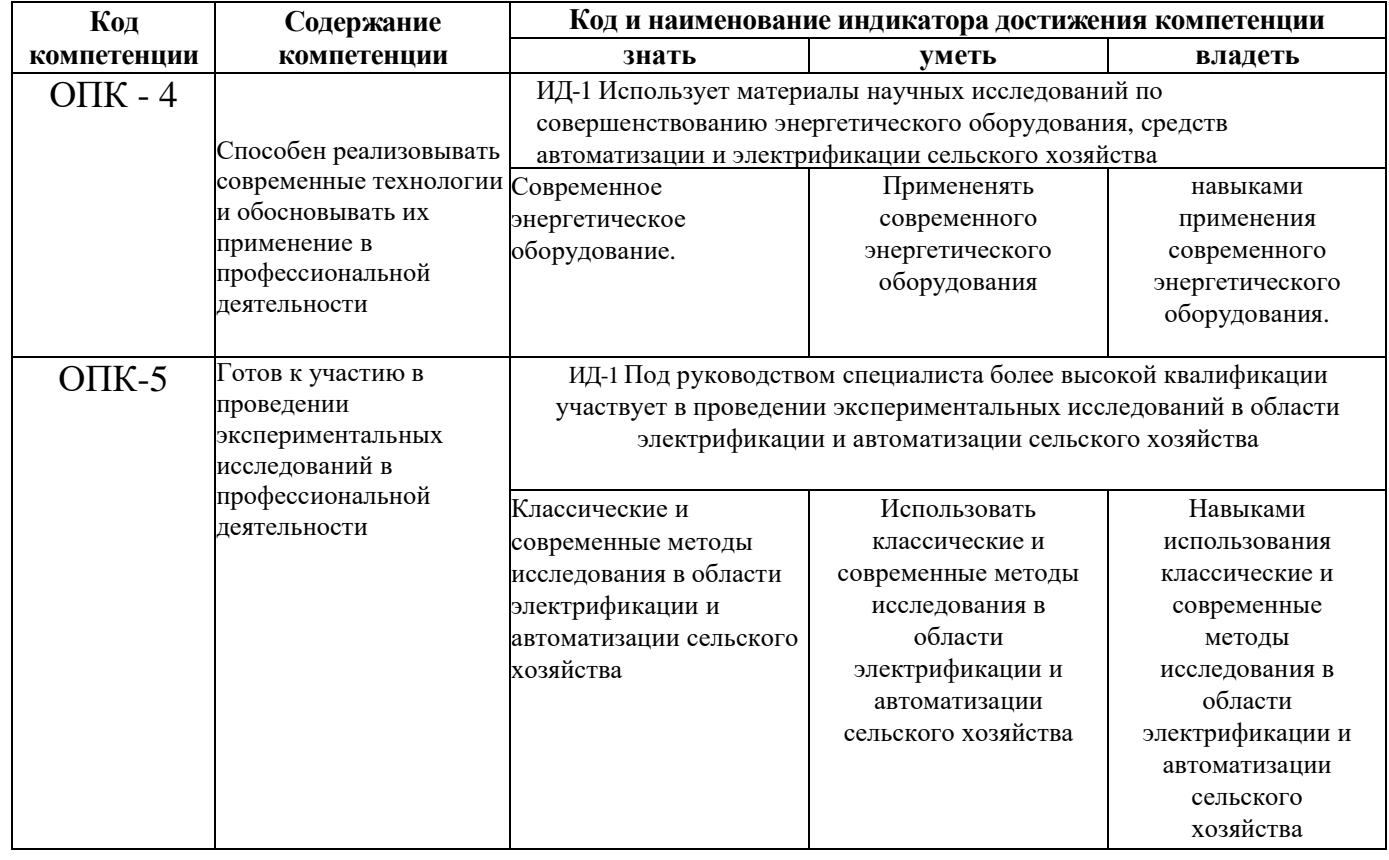

### -профессиональные компетенции и индикаторы их достижения

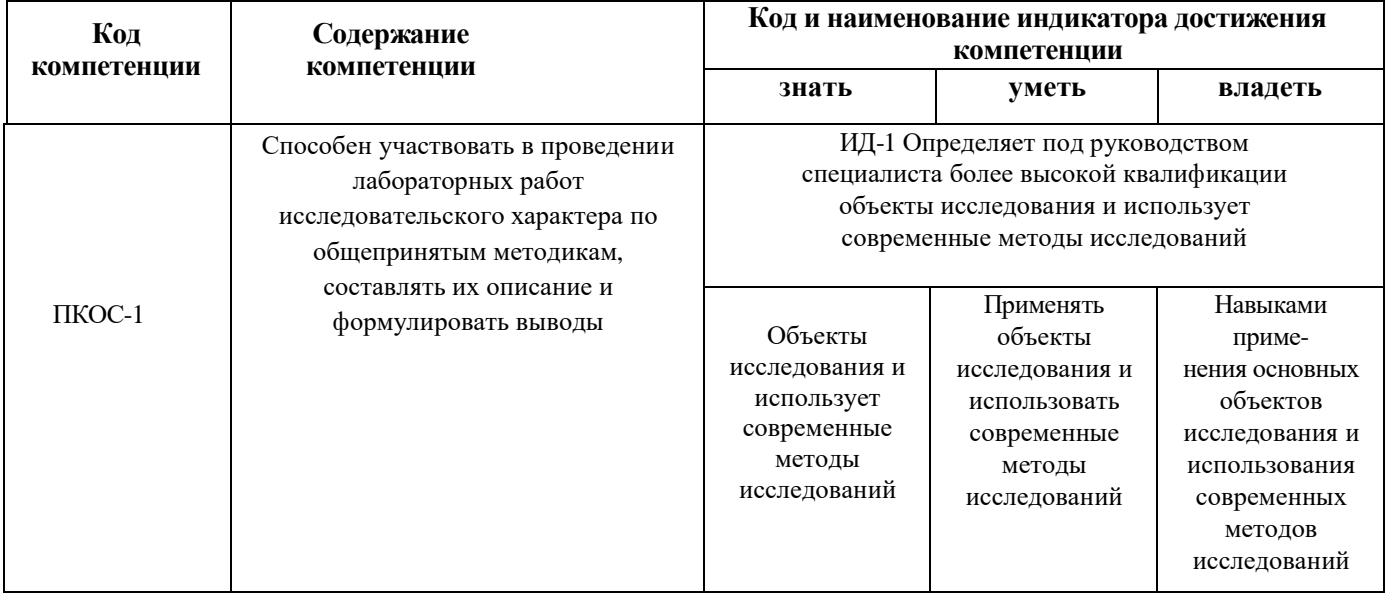

### **Краткое содержание дисциплины:**

Использование микропроцессорных систем для управления сельскохозяйственными технологическими процессами. Устройство и принцип действия современных микропроцессоров. Классификация, технические характеристики и особенности микропроцессоров. Основы программирования микропроцессоров. Оптимизация и отладка программ. Проектирование микропроцессорных систем для управления технологическими процессами.